# Statique du Solide

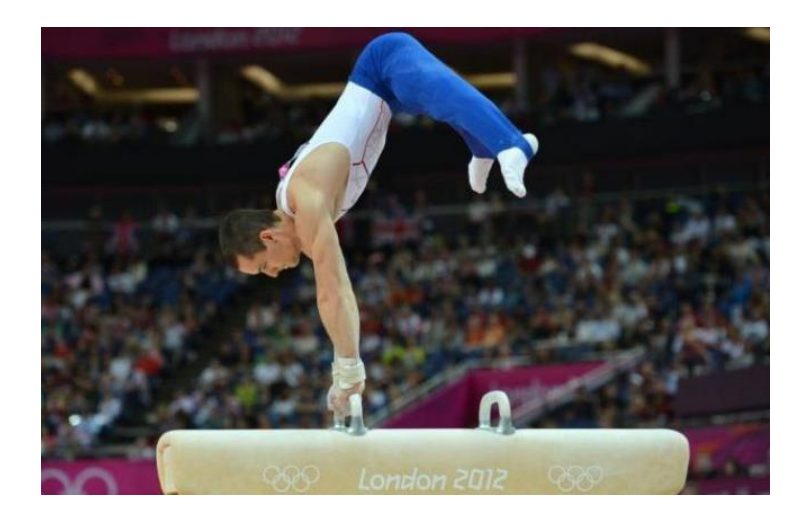

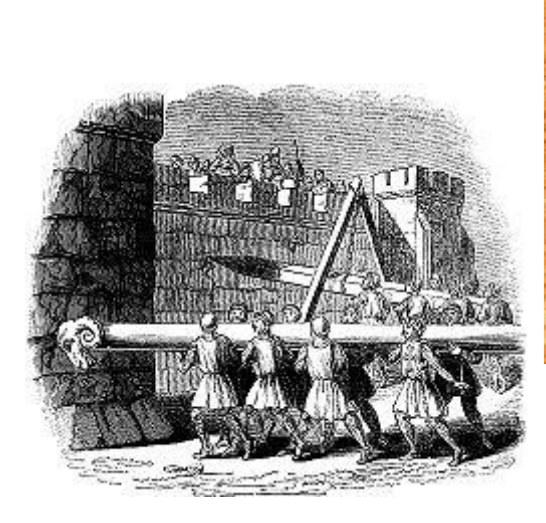

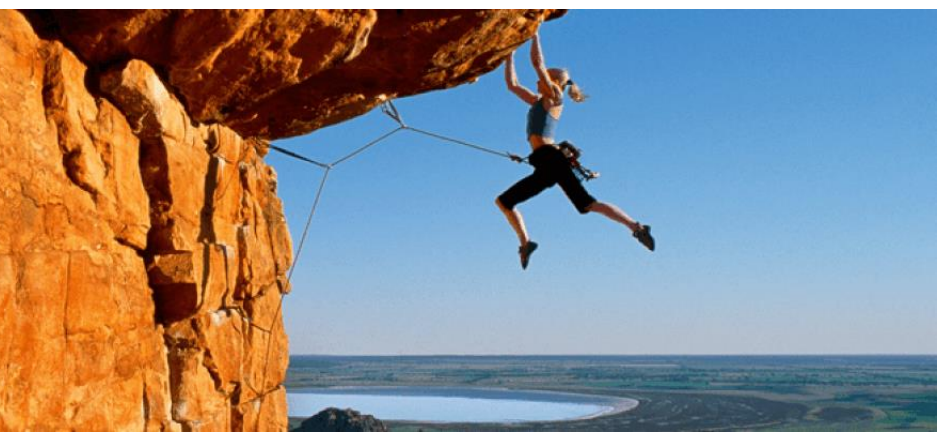

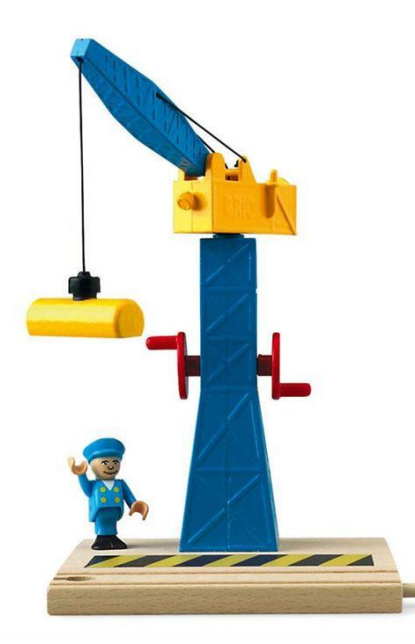

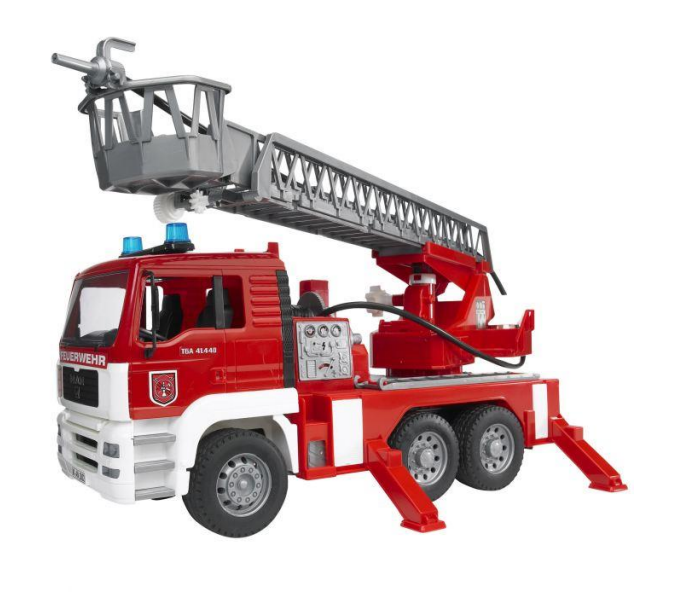

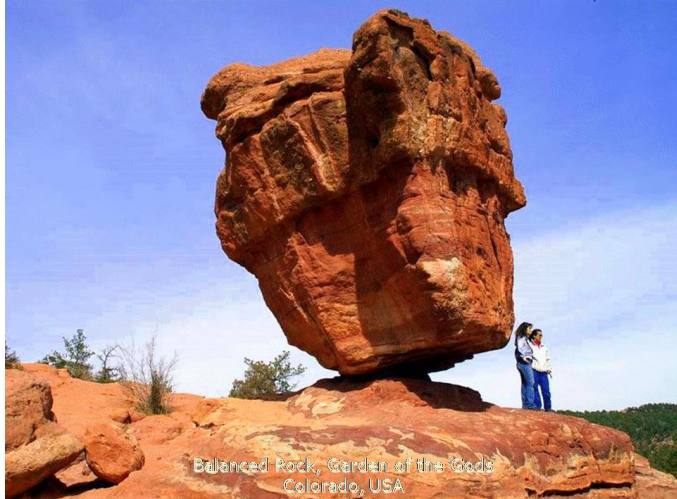

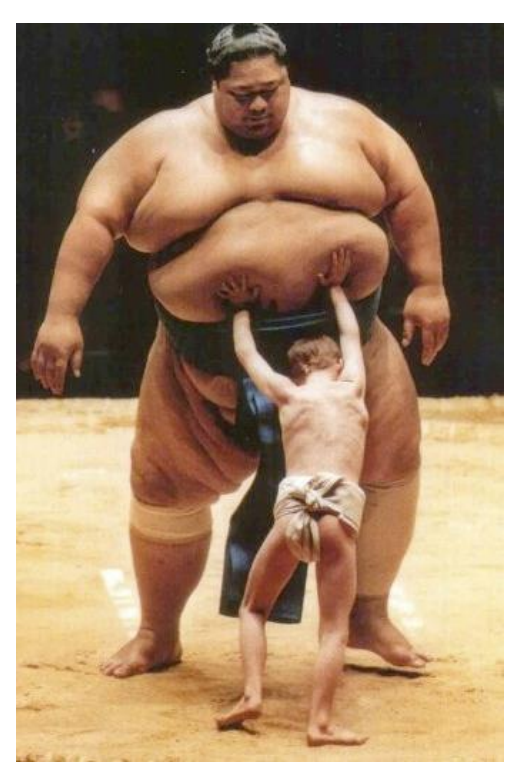

# A\_ROUX Lycée Michelet VANVES des Actions Mécaniques

Compétences attendues :

✓ Modéliser une action mécanique.

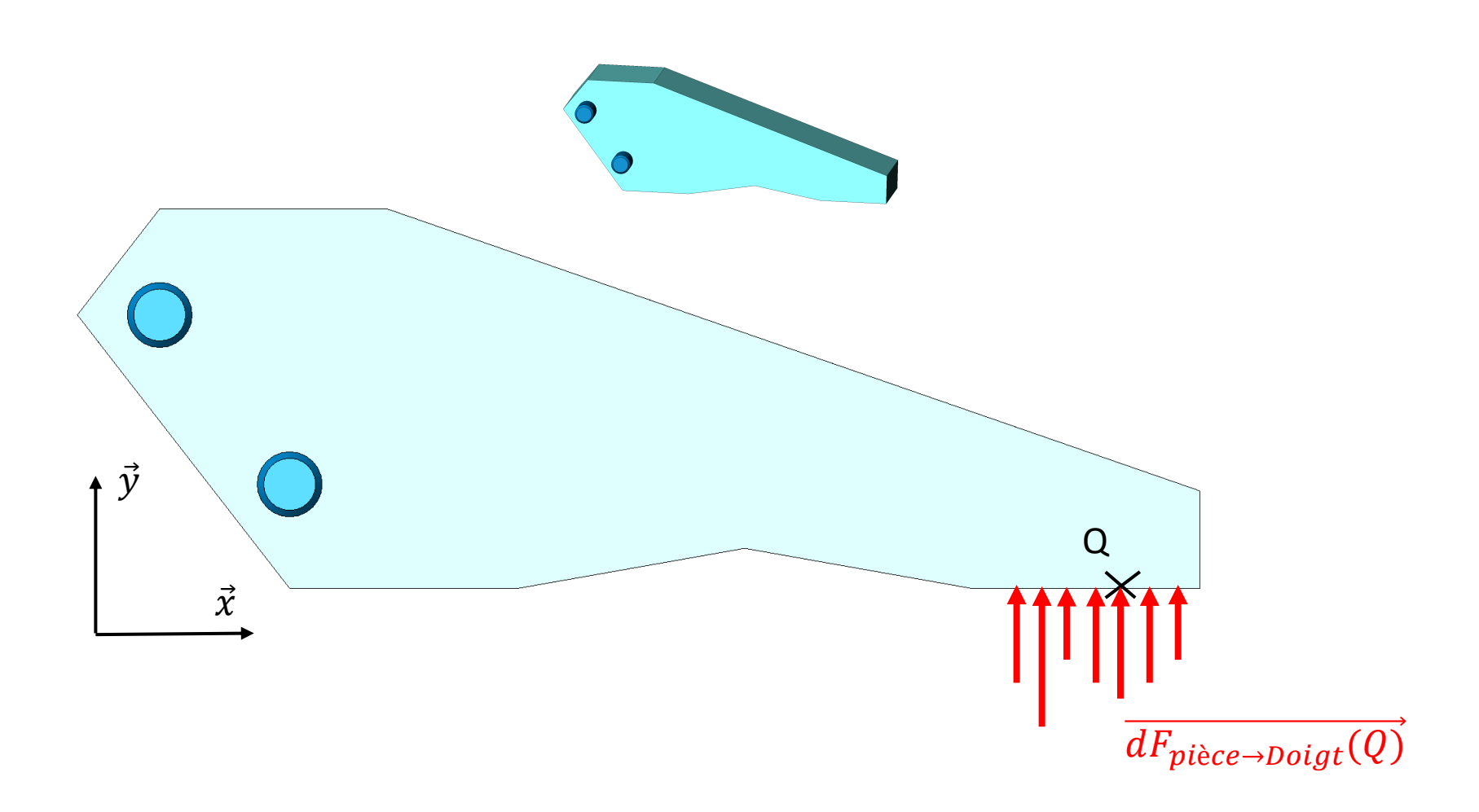

Modèle local réalisé par des champs de vecteurs

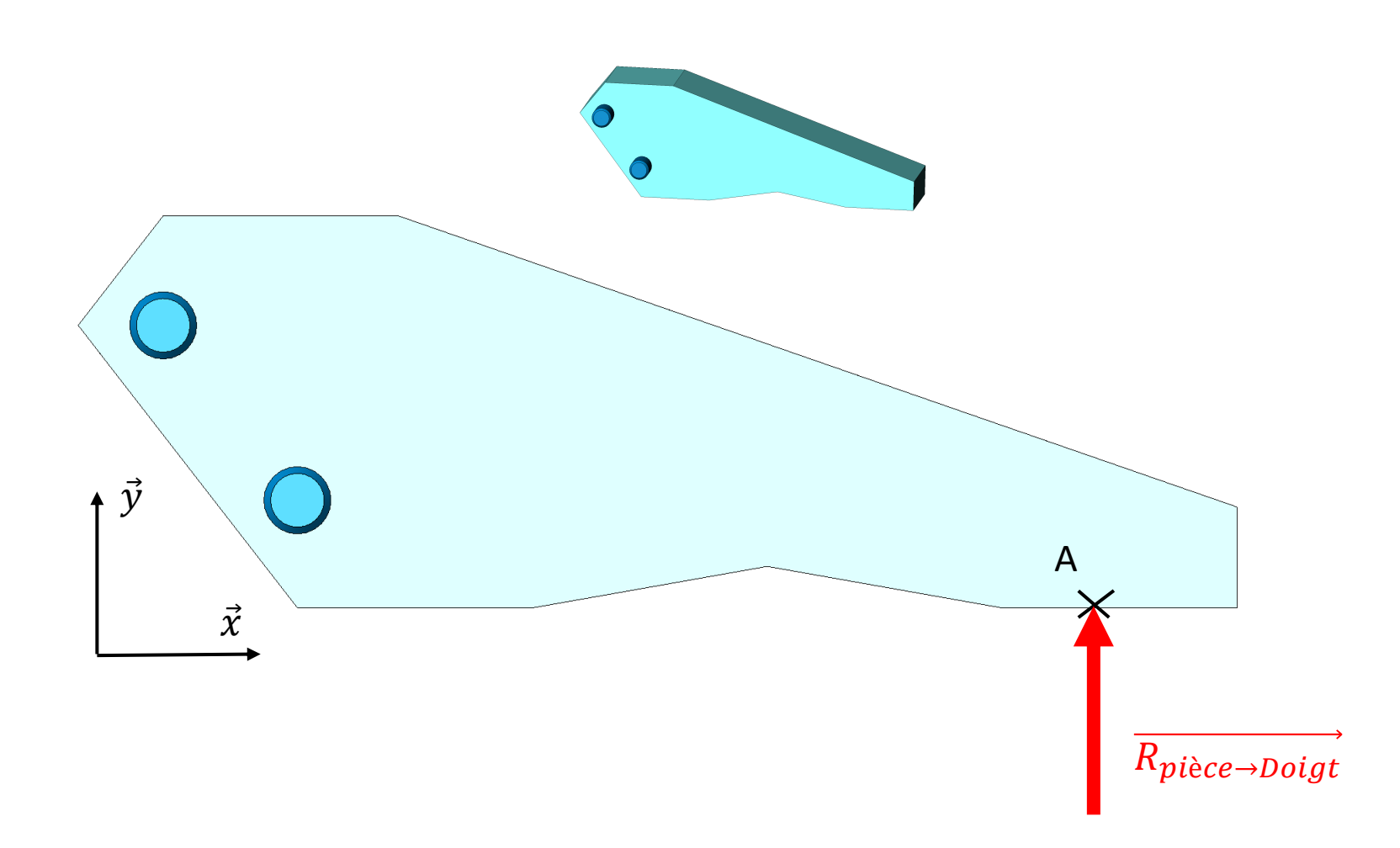

Modèle global réalisé par des champs de torseurs

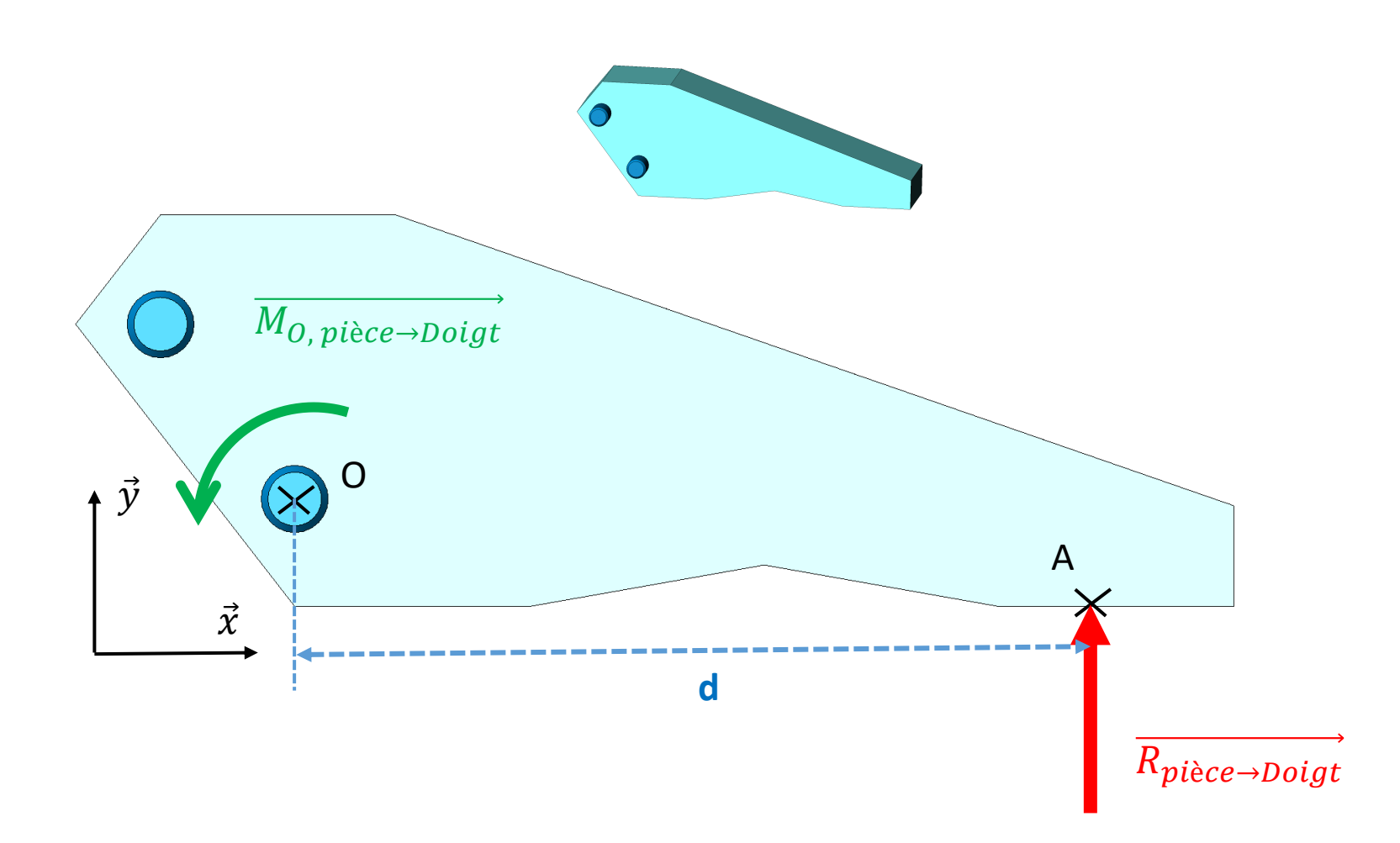

Modèle global réalisé par des champs de torseurs

#### Répartition des actions mécaniques

Solide = Ensemble de points matériels  $P_i$ 

 $P_i \rightarrow$  Action mécanique élémentaire  $\overrightarrow{F_i}$ 

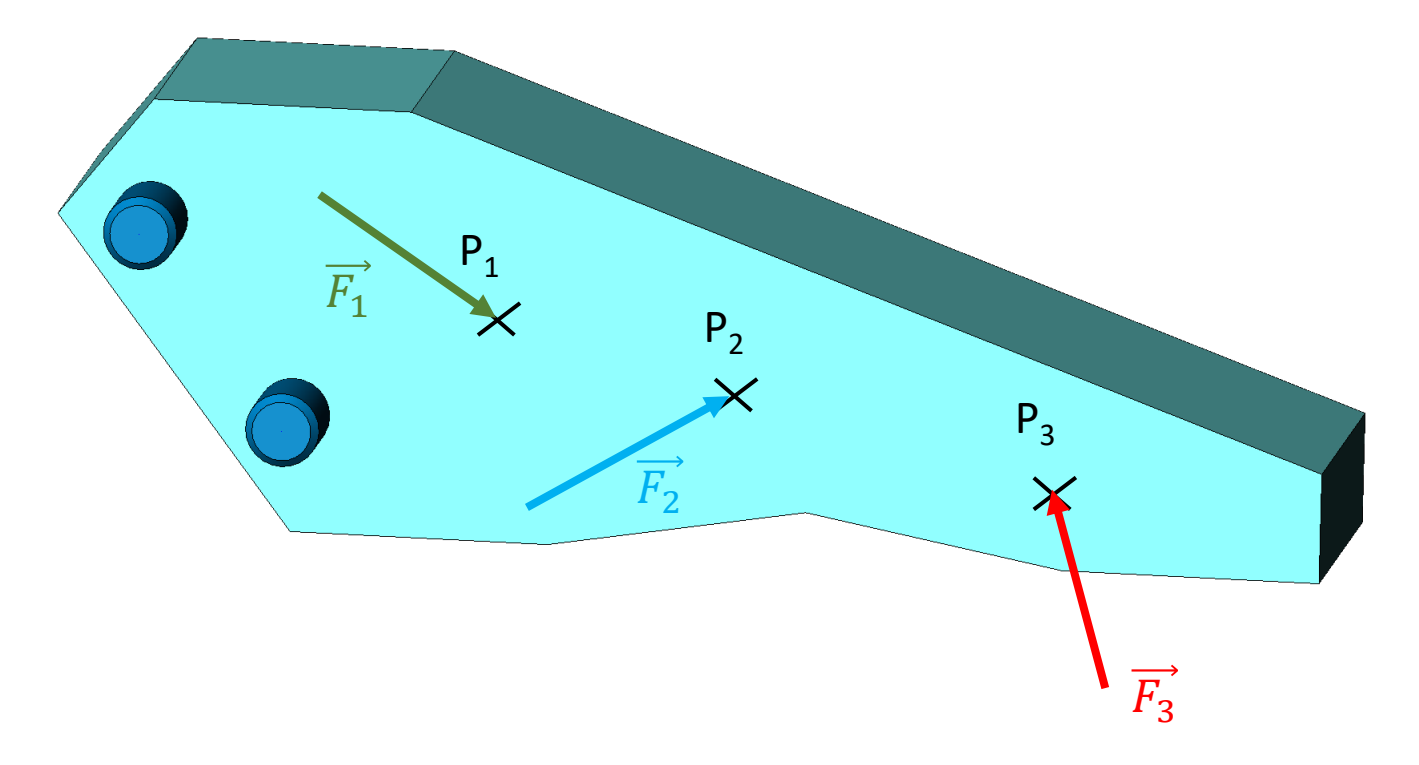

#### Répartition des actions mécaniques

Effet local de l'action mécanique  $\overrightarrow{F}_i$  en  $P_i \rightarrow$  Torseur :

$$
\{dT_{i\rightarrow S}\} = \left\{\overrightarrow{dR_{i\rightarrow S}} = \overrightarrow{F_i}\right\}_{P_i}
$$

Effet global de ces actions mécaniques  $\overrightarrow{F}_i \rightarrow$  Torseur :

$$
\{T_{i \to S}\} = \left\{\overrightarrow{R_{i \to S}} = \sum_{i} \overrightarrow{dR_{i \to S}} = \sum_{i} \overrightarrow{F_{i}}
$$
\n
$$
\overrightarrow{M_{A, i \to S}} = \sum_{i} \overrightarrow{dM_{A, i \to S}} = \sum_{i} \overrightarrow{AP_{i}} \wedge \overrightarrow{F_{i}}
$$

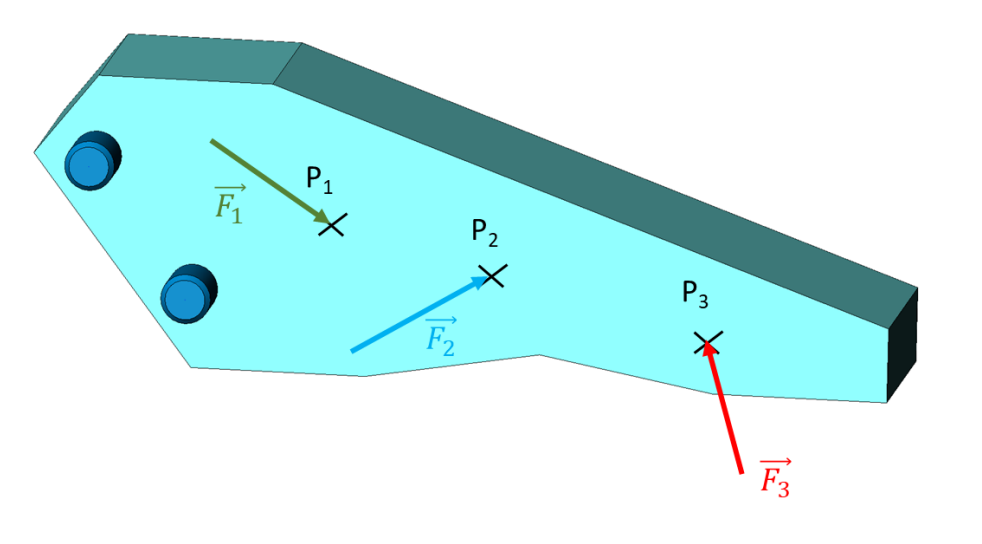

### Modèle de torseur des actions mécaniques locales

Domaine Ω :

- Un volume
- Une surface
- Une ligne

Torseur des actions mécaniques locales au point M :

$$
\{dT\} = \left\{\frac{\overrightarrow{dF(M)}}{\overrightarrow{0}} = \frac{\overrightarrow{eff(M)}}{\overrightarrow{0}} d\Omega\right\}_M
$$

 $\overrightarrow{eff(M)}$  = **densité d'efforts** (dépend de la position du point M)

### Modèle de torseur des actions mécaniques locales

**3 cas :**

•  $\Omega$  = volume :

$$
\{dT\} = \left\{ \frac{\overrightarrow{dF(M)}}{\overrightarrow{0}} = \frac{\overrightarrow{eff(M)}}{\overrightarrow{0}} \cdot dV \right\}_M
$$

•  $\Omega$  = surface :

$$
\{dT\} = \left\{ \frac{\overrightarrow{dF(M)}}{\overrightarrow{0}} = \frac{\overrightarrow{eff(M)}}{\overrightarrow{0}} dS \right\}_M
$$

 $\overrightarrow{eff(M)}$  = **densité volumique** d'efforts

 $\overrightarrow{eff(M)}$  = **densité surfacique** d'efforts

•  $\Omega =$  ligne :

$$
\{dT\} = \left\{\begin{matrix} \overrightarrow{dF(M)} = \overrightarrow{eff(M)} \cdot dL \\ \overrightarrow{0} \end{matrix}\right\}_M
$$

 $\overrightarrow{eff(M)}$  = **densité linéique** d'efforts

### Modèle de torseur des actions mécaniques locales

Coordonnées cartésiennes

Coordonnées cylindriques

Coordonnées sphériques

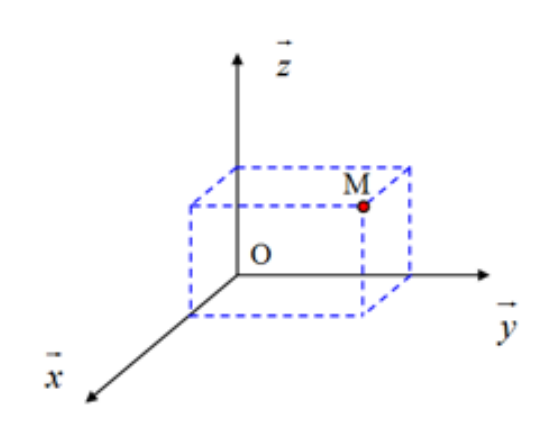

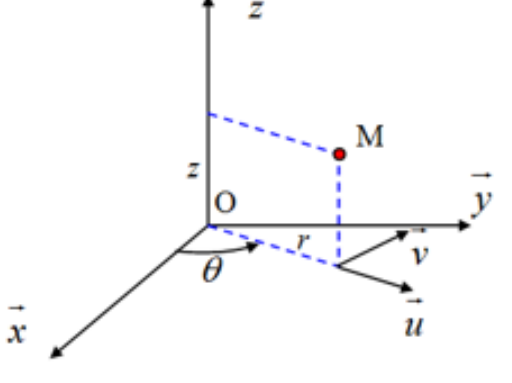

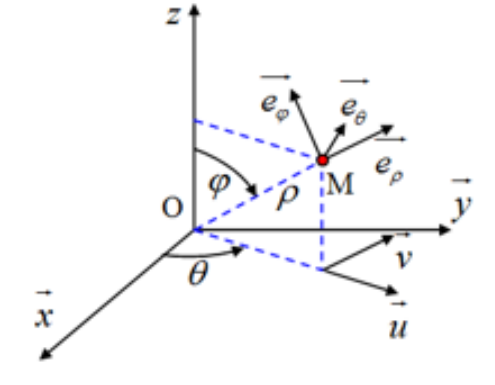

 $dS = dx \, dy$  $dV = dx \cdot dy \cdot dz$ 

 $dS = r \, d\theta \, dz$  $dV = r \cdot d\theta \cdot dz \cdot dr$ 

 $dS = r^2$ . sin $\varphi$ .  $d\varphi$ .  $d\theta$  $dV = r^2$ . sin $\varphi$ . d $\varphi$ . d $\theta$ . dr

#### Elément d'intégration en fonction du système de coordonnées

#### Modèle de torseur des actions mécaniques globales

Torseur des actions mécaniques global en un point A *(intégrale de l'ensemble des actions mécaniques locales en tout point du solide)*

$$
\{T\} = \left\{\begin{aligned} \vec{F} &= \int_{\Omega} \overrightarrow{dF(M)} = \int_{\Omega} \overrightarrow{eff(M)} \, d\Omega \\ \overrightarrow{M_A} &= \int_{\Omega} \overrightarrow{AM} \wedge \overrightarrow{eff(M)} \, d\Omega \end{aligned}\right\}_A
$$

#### Modèle de torseur des actions mécaniques globales

Exemple des actions d'un fluide sur un piston :

$$
\{T_{Fluide \to Piston}\} = \left\{\begin{aligned} \vec{F} &= \int_{M \in S} \overrightarrow{dF(M)} \\ \overrightarrow{M_O} &= \int_{M \in S} \overrightarrow{OM} \wedge \overrightarrow{dF(M)} \end{aligned}\right\}_O
$$

Pour tout point M de la surface utile S du piston

$$
\vec{F} = \int_{M \in S} \overrightarrow{dF(M)} = \int_{M \in S} p \cdot \overrightarrow{dS(M)} = p \cdot \int_{M \in S} \overrightarrow{dS(M)} = -p \cdot \int_{M \in S} dS \cdot \vec{n} = -p \cdot S \cdot \vec{n}
$$

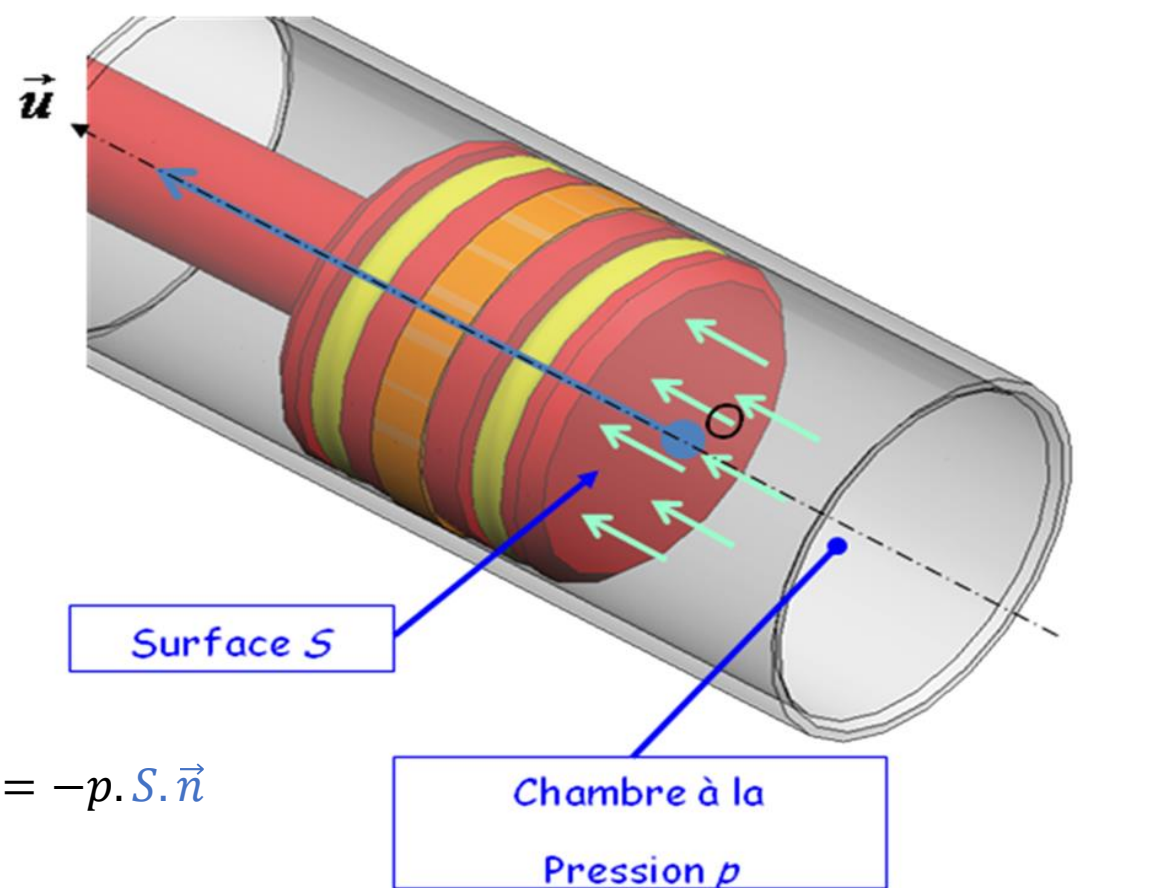

#### Modèle de torseur des actions mécaniques globales

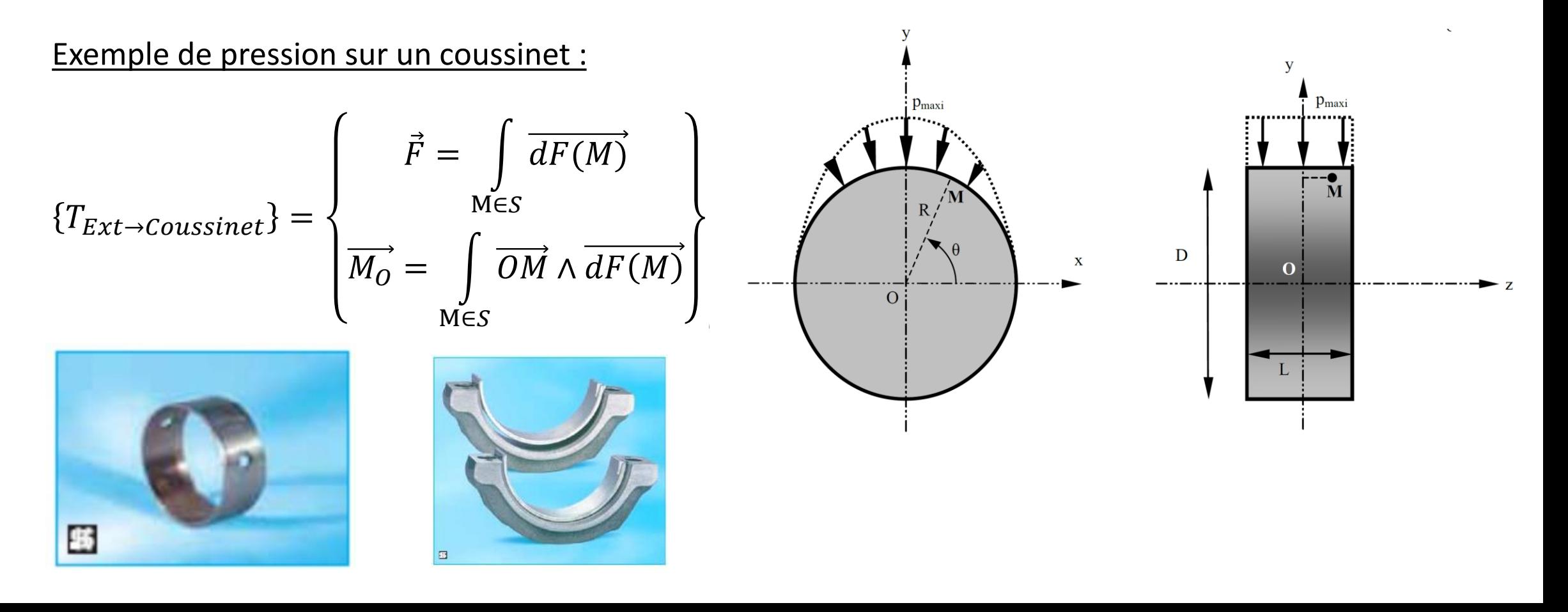

#### Modèle de torseur des actions mécaniques globales

Exemple de pression sur un coussinet :

$$
\overrightarrow{M_O} = \int\limits_{S} \overrightarrow{OM} \wedge \overrightarrow{eff(M)} \cdot dS = \int\limits_{S} \overrightarrow{OM} \wedge -p(\theta) \cdot dS \cdot \overrightarrow{n}
$$

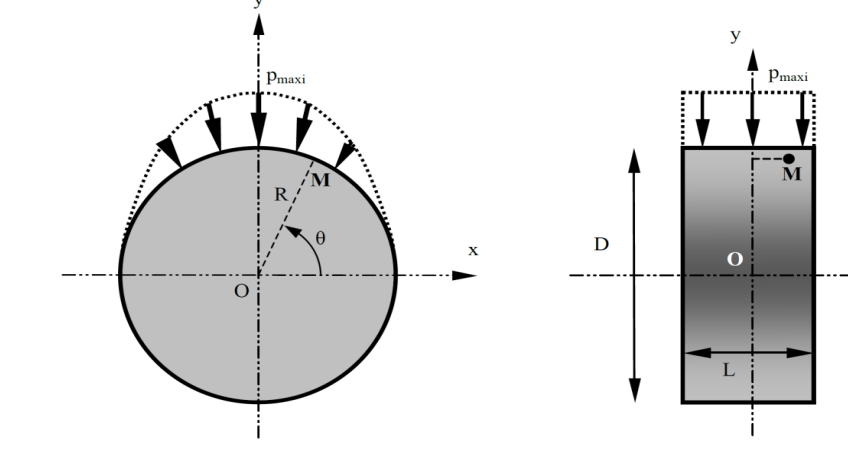

Avec

- $\vec{n} = \vec{e_r}$
- $dS = r d\theta$ .  $dz$
- $0 \leq \theta \leq \pi$
- $0 \leq z \leq L$
- $\overrightarrow{OM} = r \cdot \overrightarrow{e_r} + z \cdot \overrightarrow{z}$

#### Modèle de torseur des actions mécaniques globales

Exemple de pression sur un coussinet :

$$
\overrightarrow{M_O} = \int_0^{\pi} \int_0^L (r \cdot \overrightarrow{e_r} + z \cdot \overrightarrow{z}) \wedge -p_M \cdot \sin(\theta) \cdot r \cdot d\theta \cdot dz \cdot \overrightarrow{e_r}
$$

$$
\overrightarrow{M_O} = -\int_0^{\pi} \int_0^L p_M \sin(\theta) \cdot r \, d\theta \cdot z \, dz \cdot \overrightarrow{e_{\theta}}
$$

$$
\overrightarrow{M_O} = -\int_0^{\pi} \int_0^L p_M \sin(\theta) \cdot r \, d\theta \cdot z \, dz \cdot (\sin(\theta) \cdot \vec{x} + \cos(\theta) \cdot \vec{y})
$$

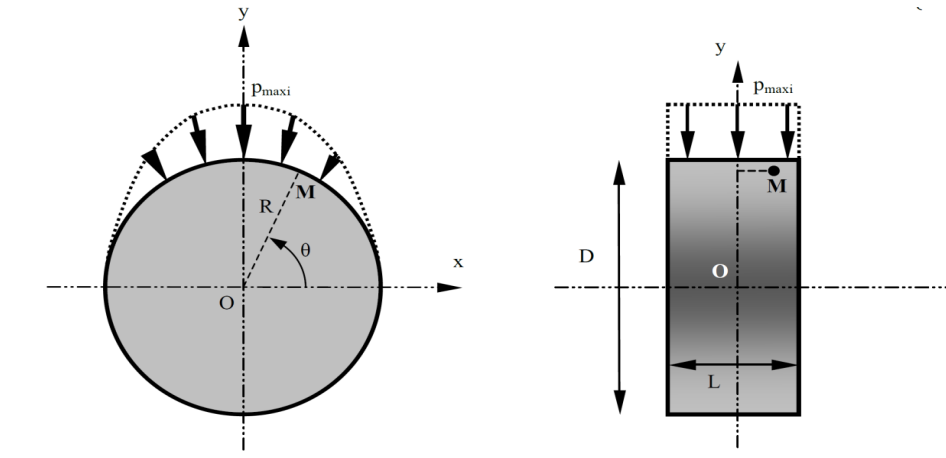

 $R$ 

 $\overline{O}$ 

 $\mathbf{D}$ 

 $\mathbf{o}$ 

#### Modèle de torseur des actions mécaniques globales

Exemple de pression sur un coussinet :

$$
\overrightarrow{M_O} = -\int_0^{\pi} \int_0^L p_M \sin^2(\theta) \cdot r \cdot d\theta \cdot z \cdot dz \cdot \overrightarrow{x} - \int_0^{\pi} \int_0^L p_M \cos(\theta) \cdot \sin(\theta) \cdot r \cdot d\theta \cdot z \cdot dz \cdot \overrightarrow{y}
$$

$$
\overrightarrow{M_O} = -p_M \cdot r \cdot \vec{x} \int_0^{\pi} \int_0^L \sin^2(\theta) \cdot d\theta \cdot z \cdot dz - p_M \cdot r \cdot \vec{y} \int_0^{\pi} \int_0^L \cos(\theta) \cdot \sin(\theta) \cdot d\theta \cdot z \cdot dz
$$

#### Modèle de torseur des actions mécaniques globales

Exemple de pression sur un coussinet :

$$
\overrightarrow{M_O} = -p_M \cdot r \cdot \vec{x} \int_0^{\pi} \int_0^L \sin^2(\theta) \cdot d\theta \cdot z \cdot dz - p_M \cdot r \cdot \vec{y} \int_0^{\pi} \int_0^L \cos(\theta) \cdot \sin(\theta) \cdot d\theta \cdot z \cdot dz
$$
  
On a  

$$
\int \sin(\theta) \cdot \cos(\theta) = \left[\frac{\sin^2(\theta)}{2}\right]_0^L \text{ et } \int \sin^2(\theta) = \left[\frac{\theta}{2} - \frac{\sin(2\theta)}{4}\right]
$$

$$
\overrightarrow{M_O} = -p_M \cdot r \cdot \vec{x} \cdot \left[\frac{z^2}{2}\right]_0^L \cdot \left[\frac{\theta}{2} - \frac{\sin(2\theta)}{4}\right]_0^{\pi} - p_M \cdot r \cdot \vec{y} \left[\frac{z^2}{2}\right]_0^L \cdot \left[\frac{\sin^2(\theta)}{2}\right]_0^{\pi}
$$

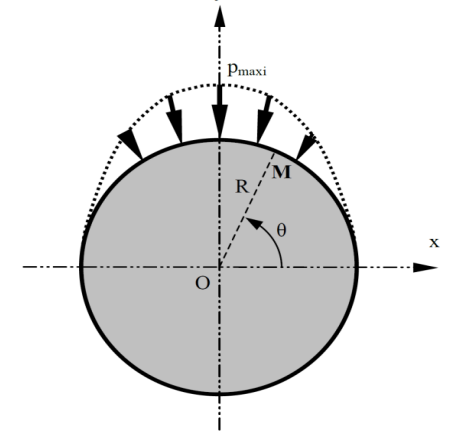

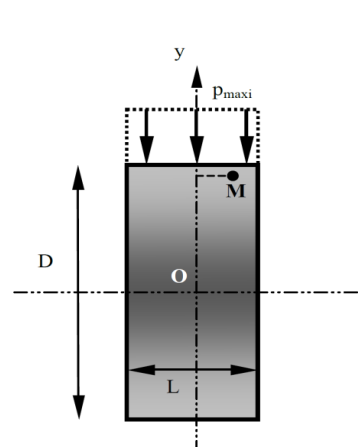

$$
\overrightarrow{M_O}=-\frac{p_{\scriptscriptstyle M} \cdot r \cdot \pi \cdot L^2}{4} \cdot \overrightarrow{x}
$$

Centre de poussée d'une répartition de forces

*Définition : Le centre de poussée des actions mécaniques agissant sur le domaine* Ω *et résultant de* la *densité* d'effort  $\overrightarrow{eff(M)}$  *est* le point P tel que :

$$
\{T_{f\rightarrow S}\} = \left\{\begin{matrix} \overrightarrow{R_{f\rightarrow S}} = \int_{\Omega} \overrightarrow{eff(M)} d\Omega \\ \overrightarrow{M_{P,f\rightarrow S}} = \overrightarrow{0} \end{matrix}\right\}_P
$$

Remarque : Centre de poussée des actions mécaniques de pesanteur = Centre de gravité.

### Centre de poussée d'une répartition de forces

Trouver la position du point P : (Condition de nullité du moment en P) :

$$
\overrightarrow{M_{P,f\rightarrow S}} = \int_{\Omega} \overrightarrow{PM} \wedge \overrightarrow{eff(M)} \cdot d\Omega = \overrightarrow{0}
$$

Position / Origine du repère.

$$
\int_{\Omega} \left( \overrightarrow{PO} + \overrightarrow{OM} \right) \wedge \overrightarrow{eff(M)} \cdot d\Omega = \overrightarrow{0}
$$
\n
$$
\int_{\Omega} \overrightarrow{OP} \wedge \overrightarrow{eff(M)} \cdot d\Omega = \int_{M \in S} \overrightarrow{OM} \wedge \overrightarrow{eff(M)} \cdot d\Omega
$$

$$
\overrightarrow{OP} \wedge \overrightarrow{R_{f\rightarrow S}} = \int\limits_{M \in S} \overrightarrow{OM} \wedge \overrightarrow{eff(M)} \cdot d\Omega
$$

#### Modélisation des actions mécaniques de pesanteur

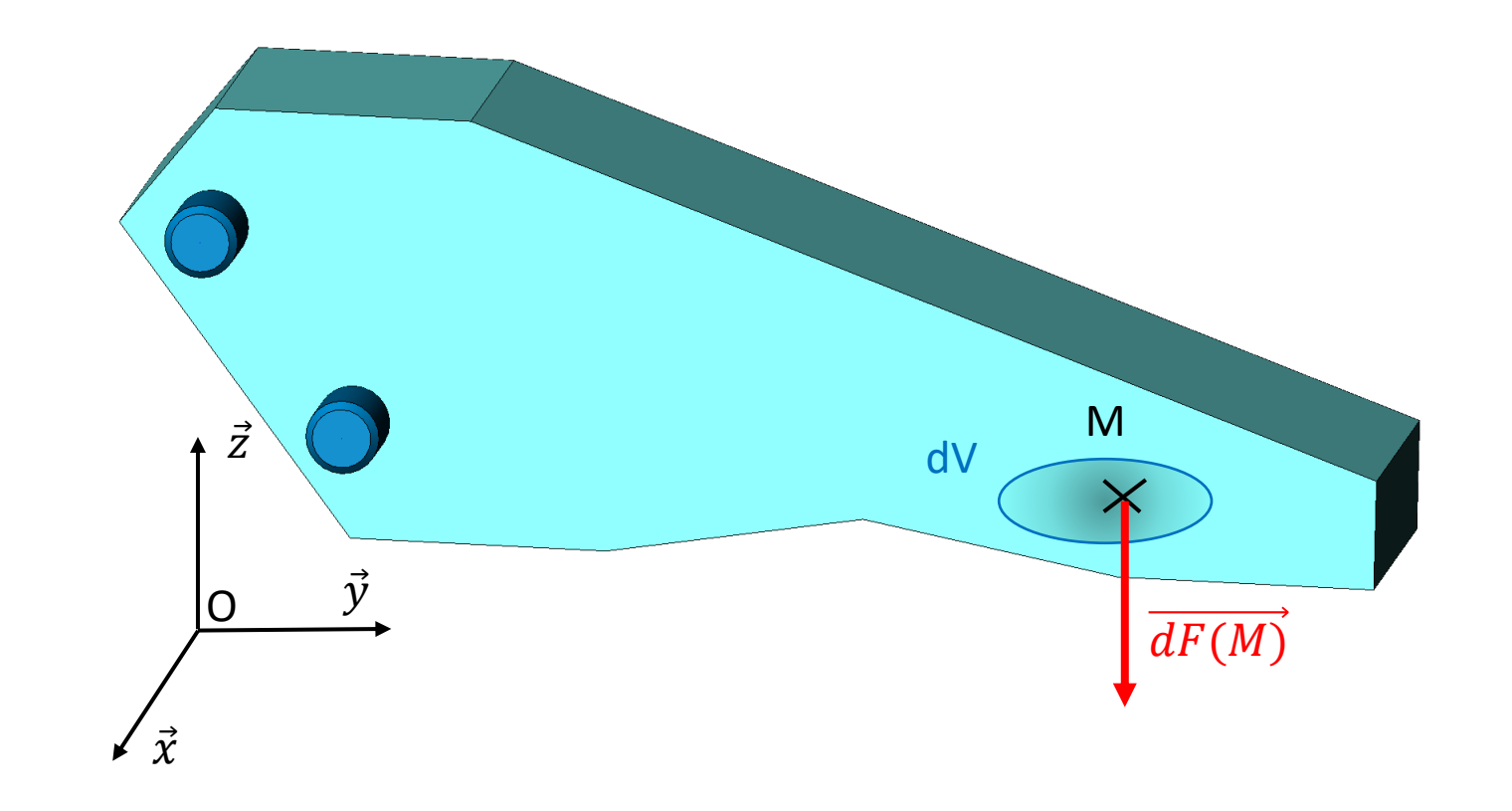

Modélisation des actions mécaniques de pesanteur

Pesanteur  $\rightarrow$  Répartition volumique d'effort :

 $eff(M)=-\rho. g. \vec{z}$  avec  $\vec{z}$  vertical ascendant.

 $g$  : accélération de la pesanteur (m/s<sup>2</sup>)

 $\rho$  : masse volumique du corps (kg/m $^{\rm 3)}$ 

$$
\{dT_{pes \to S}\} = \begin{cases} \overrightarrow{dR_{pes \to S}} = -\rho. g. dV. \vec{z} \\ \overrightarrow{0} \end{cases}
$$

$$
T_{pes \to S} = \begin{cases} \overrightarrow{R_{pes \to S}} = \int_{M \in S} -\rho. g. dV. \vec{z} \\ \overrightarrow{M_{O,pes \to S}} = \int_{M \in S} \overrightarrow{OM} \wedge -\rho. g. dV. \vec{z} \end{cases}
$$

Modélisation des actions mécaniques de pesanteur

Si G = Centre de gravité :

$$
\left\{ T_{pes \to S} \right\} = \begin{Bmatrix} \overrightarrow{R_{pes \to S}} = \int_{M \in S} -\rho \cdot g \cdot dV \cdot \vec{z} \\ \overrightarrow{M_{G,pes \to S}} = \int_{M \in S} \overrightarrow{GM} \wedge -\rho \cdot g \cdot dV \cdot \vec{z} = \vec{0} \end{Bmatrix}_{G} = \begin{Bmatrix} \overrightarrow{R_{pes \to S}} = \vec{P} \\ \overrightarrow{M_{G,pes \to S}} = \vec{0} \end{Bmatrix}_{G}
$$

$$
\vec{P} = \text{Poids du solide S.}
$$
\n
$$
\overrightarrow{R_{pes \to S}} = \int_{M \in S} -\rho \cdot g \cdot dV \cdot \vec{z} = -\rho \cdot g \cdot \int_{M \in S} dV \cdot \vec{z} = -\rho \cdot g \cdot V \cdot \vec{z} = -m \cdot g \cdot \vec{z}
$$

Modélisation des actions mécaniques de pesanteur

*Définition du centre de gravité d'un solide*

Centre de gravité G du solide S :

$$
\int_{M\in S} \overrightarrow{GM} . dm = \int_{M\in S} \overrightarrow{GM} . \rho . dV = \overrightarrow{0}
$$

$$
\int_{M\in S} \overrightarrow{GM} \cdot dm = \int_{M\in S} (\overrightarrow{G0} + \overrightarrow{OM}) \cdot dm = \overrightarrow{O} \rightarrow \int_{M\in S} \overrightarrow{OG} \cdot dm = \int_{M\in S} \overrightarrow{OM} \cdot dm \rightarrow m. \overrightarrow{OG} = \int_{M\in S} \overrightarrow{OM} \cdot dm
$$

$$
\overrightarrow{OG} = \frac{1}{m} \cdot \int_{M \in S} \overrightarrow{OM} \cdot dm
$$

Modélisation des actions mécaniques de pesanteur

*Définition du centre de gravité d'un solide*

Coordonnées de G dans le repère  $(\vec{x}, \vec{y}, \vec{z})$ 

$$
x_G = \frac{1}{m} \cdot \int_{M \in S} x \cdot dm \qquad y_G = \frac{1}{m} \cdot \int_{M \in S} y \cdot dm \qquad z_G = \frac{1}{m} \cdot \int_{M \in S} z \cdot dm
$$

<u>Remarque</u> : Solide S = Ensemble de masses discrètes  $m_i$  de centres de gravité  $G_i$  :

$$
\overrightarrow{OG} = \frac{1}{m} \cdot \sum_i m_i \overrightarrow{OG_i}
$$

Modélisation des actions mécaniques de pesanteur

*Théorèmes de Guldin*

#### **Premier théorème de Guldin :**

L'aire de la surface engendrée par une courbe plane C tournant autour d'un axe  $\Delta$  de son plan P, ne la traversant pas, est égale au produit de la longueur L de la courbe par le périmètre du cercle décrit par son centre de gravité.

#### A\_ROUX

### Modélisation des actions mécaniques à distance

#### Modélisation des actions mécaniques de pesanteur

Théorèmes de Guldin

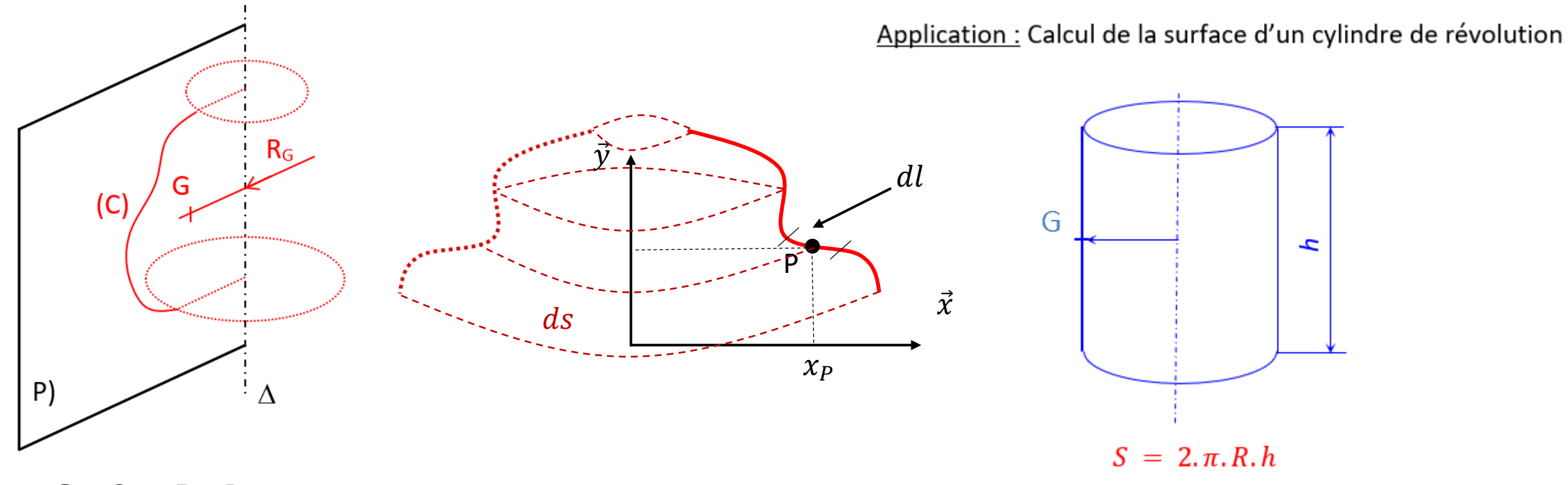

 $S = 2 \pi R_G L$ 

Modélisation des actions mécaniques de pesanteur *Théorèmes de Guldin*

#### **Deuxième théorème de Guldin :**

Le volume engendré par une surface S plane tournant autour d'un axe  $\Delta$  de son plan, ne la traversant pas, est égal au produit de l'aire de la surface par le périmètre du cercle décrit par son centre de gravité.

#### Modélisation des actions mécaniques de pesanteur

Théorèmes de Guldin

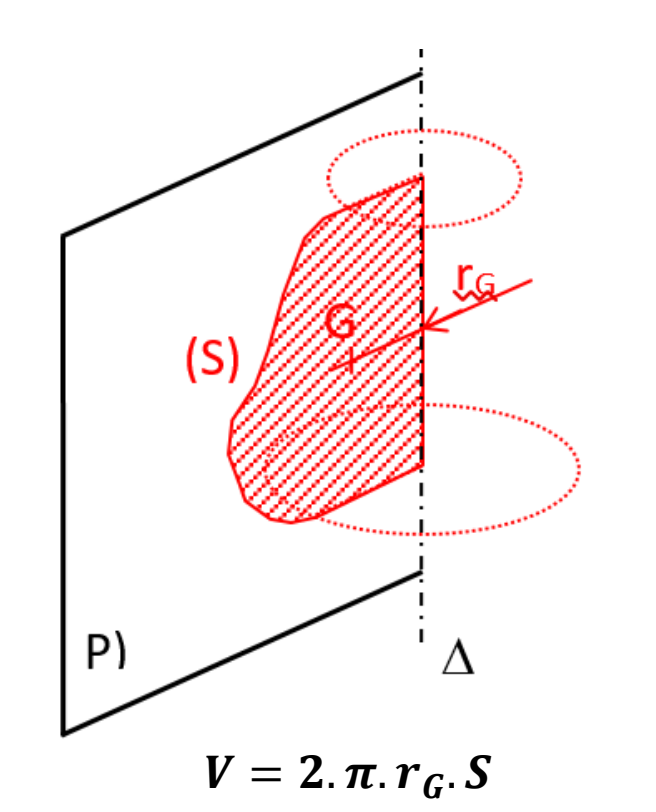

Application : Calcul du volume d'un cylindre

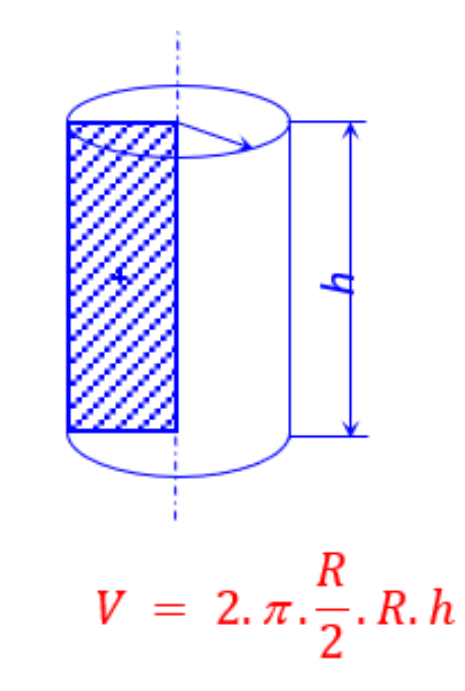

Modèle du contact parfait

#### **Hypothèses**

- Les pièces mécaniques sont des solides indéformables.
- Les surfaces sont géométriquement parfaites.
- Les jeux sont nuls.
- **Le contact est sans frottement, ni adhérence.**

Modèle du contact parfait

Conséquence : La puissance des efforts de liaison = comoment de torseur :

$$
P_{i \to j} = \{T_{i \to j}\} \otimes \{V_{i/j}\} = \overrightarrow{R_{i \to j}} \cdot \overrightarrow{V_{M \in i/j}} + \overrightarrow{\Omega_{i/j}} \cdot \overrightarrow{M_{M,i \to j}} = 0
$$

$$
P_{i \to j} = \begin{Bmatrix} X & L \\ Y & M \\ Z & N \end{Bmatrix}_{M,R} \otimes \begin{Bmatrix} \Omega_x & V_x \\ \Omega_y & V_y \\ \Omega_z & V_z \end{Bmatrix}_{M,R} = X. V_x + Y. V_y + Z. V_z + L. \Omega_x + M. \Omega_y + N. \Omega_z
$$

#### Modèle du contact parfait

Exemple : Liaison Pivot d'axe  $\vec{x}$  entre les solides 1 et 2 :

$$
P_{1\to 2} = \{T_{1\to 2}\}\otimes \{V_{1/2}\} = \begin{Bmatrix} X & L \\ Y & M \\ Z & N \end{Bmatrix}_{M,R} \otimes \begin{Bmatrix} \Omega_X & 0 \\ 0 & 0 \\ 0 & 0 \end{Bmatrix}_{M,R} = 0
$$

 $P_{i\to i} = X.0 + Y.0 + Z.0 + L. \Omega_x + M.0 + N.0 = 0$  donc  $L. \Omega_x = 0$ ,  $\forall \Omega_x$  donc  $L = 0$ 

$$
\{T_{1\rightarrow 2}\} = \begin{Bmatrix} X & 0 \\ Y & M \\ Z & N \end{Bmatrix}_{M,R}
$$

#### Modèle du contact parfait

Exemple : Liaison Pivot d'axe  $\vec{x}$  entre les solides 1 et 2 :

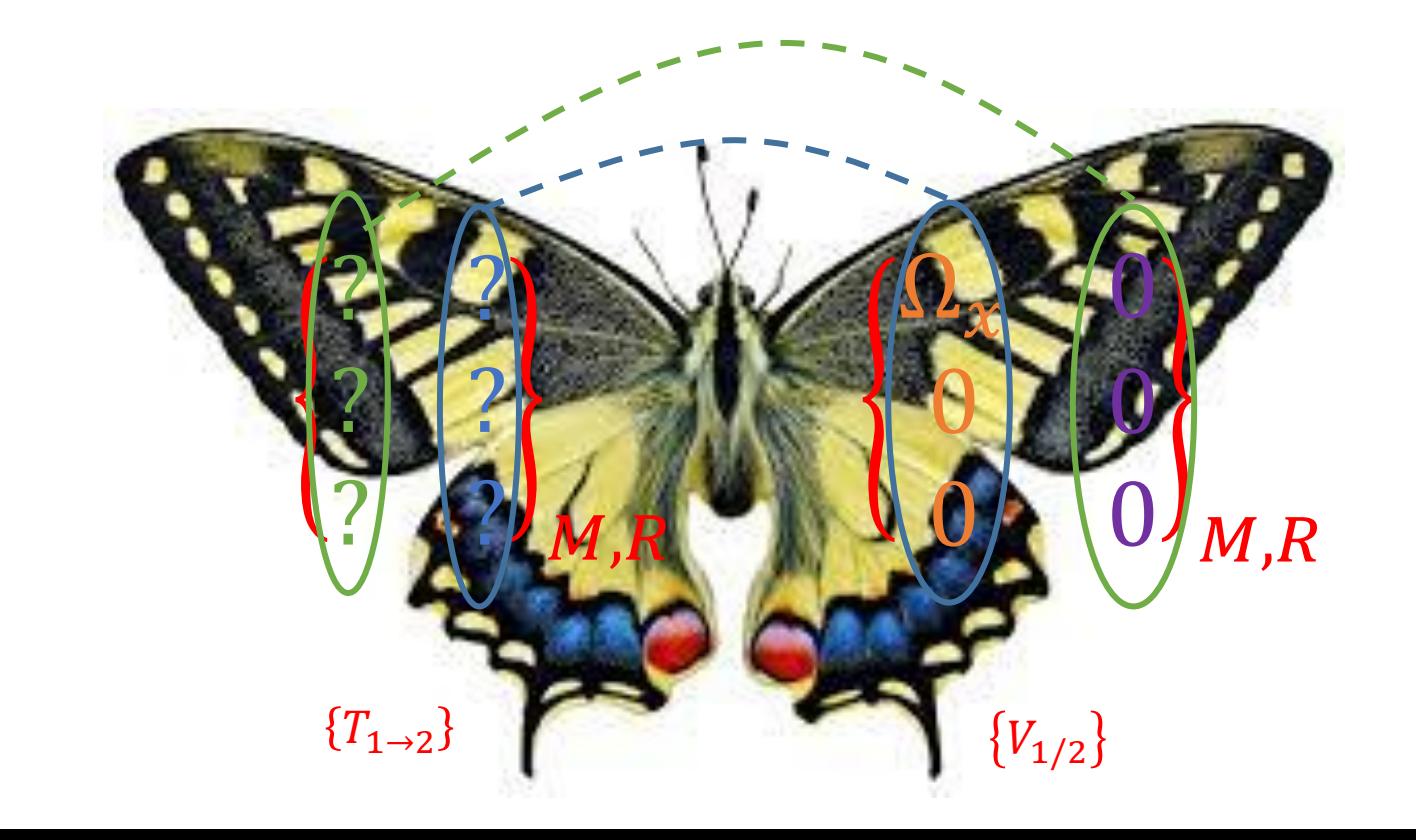

#### Modèle du contact parfait

Exemple : Liaison Pivot d'axe  $\vec{x}$  entre les solides 1 et 2 :

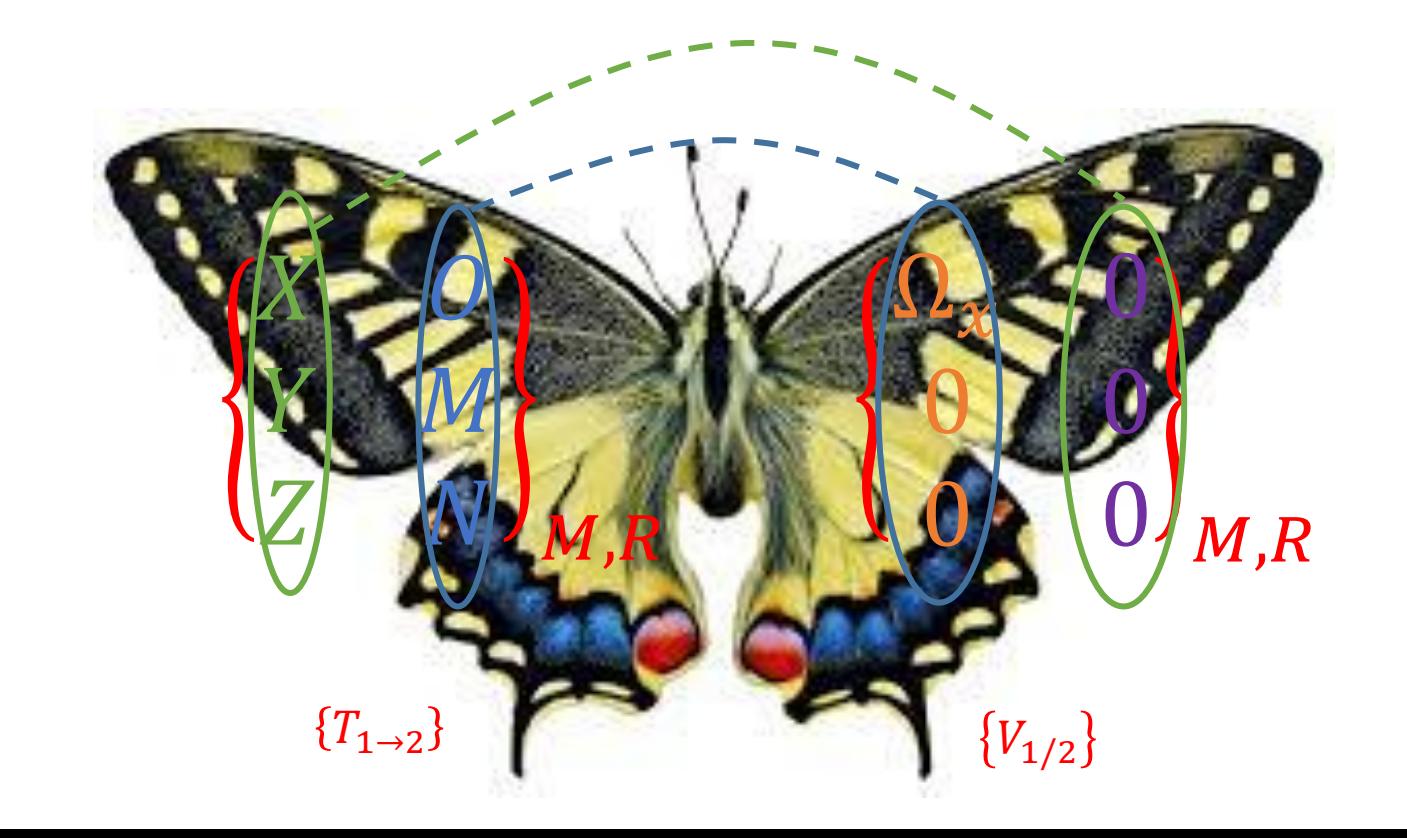

Avec  $V_x = \Omega_x \cdot \frac{p a s}{2 \pi}$ 

 $2\pi$ 

### Modélisation des actions mécaniques, hypothèse du contact parfait

#### Modèle du contact parfait

Exemple : Liaison Hélicoïdale d'axe  $\vec{x}$  entre les solides 1 et 2 :

$$
P_{1\to 2} = \{T_{1\to 2}\} \otimes \{V_{1/2}\} = \begin{Bmatrix} X & L \\ Y & M \\ Z & N \end{Bmatrix}_{M,R} \otimes \begin{Bmatrix} \widehat{\Omega}_{x} & V_{x} \\ \widehat{0} & 0 \end{Bmatrix}_{M,R} = 0
$$

$$
P_{i \to j} = X. V_x + L. \Omega_x = 0 \ \forall (\Omega_x, V_x) \text{ or } V_x = \Omega_x. \frac{pas}{2\pi} \text{ done } L = -X. \frac{pas}{2\pi}
$$

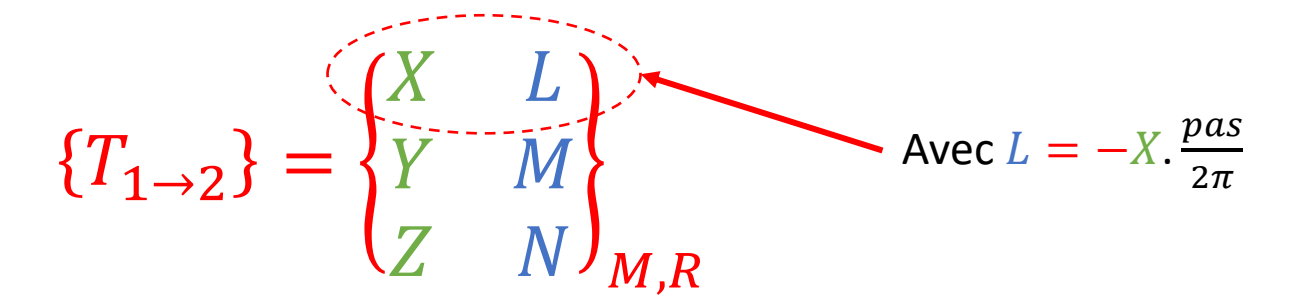

### Modèle du contact parfait

Hypothèses  $\rightarrow$  Efforts transmis entre 2 solides  $\rightarrow$  perpendiculaires au plan tangent commun aux 2 solides.

- On isole  $S<sub>2</sub>$
- $dF_{1\rightarrow2}(M)$  = AM élémentaire exercée par S<sub>1</sub> sur S<sub>2</sub> en M.
- $\overrightarrow{dF_{1\rightarrow 2}(M)}$   $\rightarrow$  dirigée vers l'intérieur du solide isolé  $\overrightarrow{d_{1\rightarrow 2}(M)} = -p(M). dS. \overrightarrow{n}(M)$
- $p(M)$  = pression de contact au point M (Pa = N/m<sup>2</sup>)
- $\vec{n}(M)$  = vecteur unitaire normal au plan tangent commun en M, orienté vers l'extérieur du solide isolé.

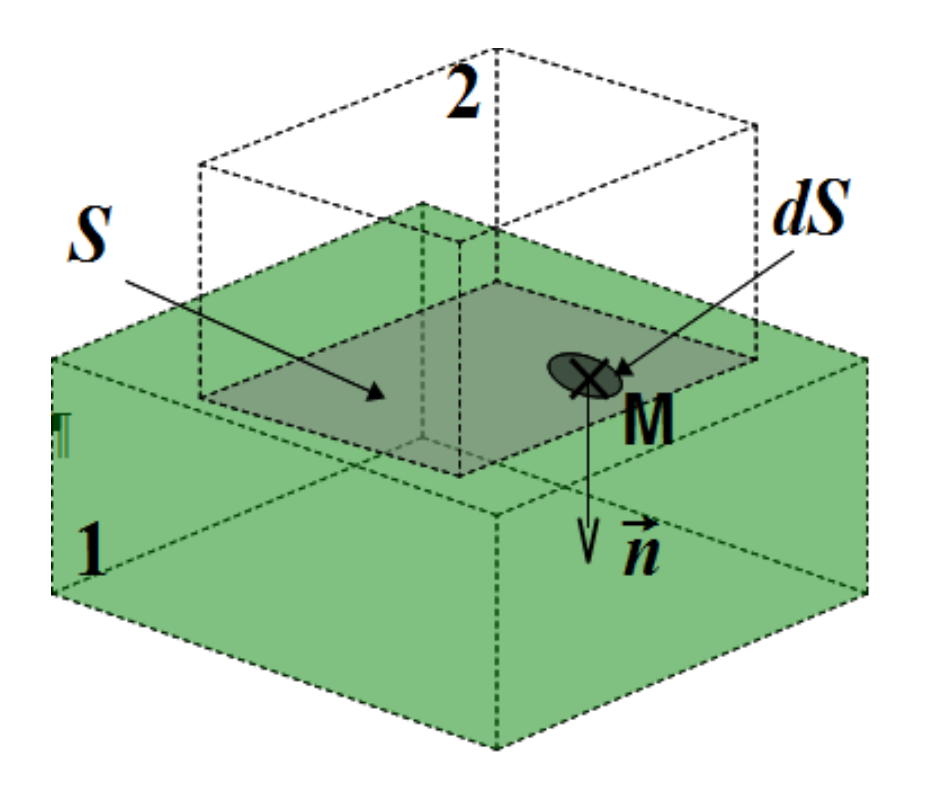

Modèle du contact parfait

• Torseur global des actions mécaniques exercé par  $S_1$  sur  $S_2$  en O:

$$
\{T_{1\rightarrow 2}\} = \left\{\begin{matrix} \overrightarrow{R_{1\rightarrow 2}} = \int_{M\in S} -p(M). dS. \vec{n}(M) \\ \overrightarrow{M_{0,1\rightarrow 2}} = \int_{M\in S} \overrightarrow{OM} \wedge -p(M). dS. \vec{n}(M) \end{matrix}\right\}_0
$$

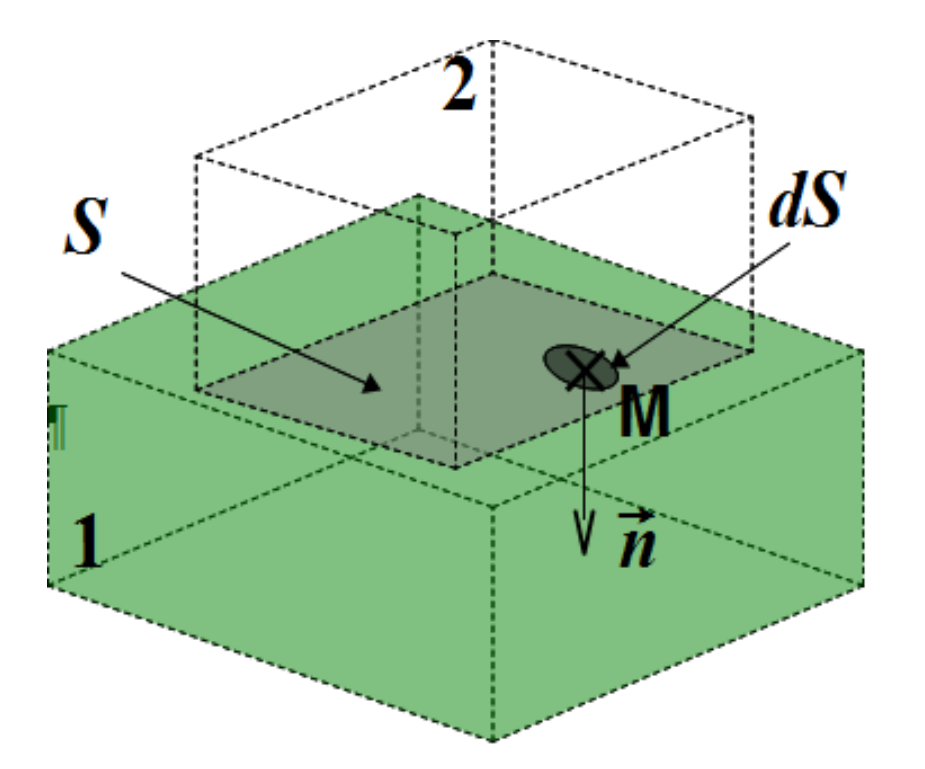

### Actions mécaniques dans une liaison parfaite

Considérons une liaison appui-plan de normale  $\vec{z}$  avec  $(0,\vec{x},\vec{y},\vec{z})$  un repère local.

Torseur des actions mécaniques exercées par 1 sur 2

$$
\{T_{1\to 2}\} = \left\{\overrightarrow{\overrightarrow{R_{1\to 2}}}\right\}_{O} = \left\{\begin{matrix} X_{12} & L_{12} \\ Y_{12} & M_{12} \\ Z_{12} & N_{12} \end{matrix}\right\}_{(O, \vec{x}, \vec{y}, \vec{z})}
$$

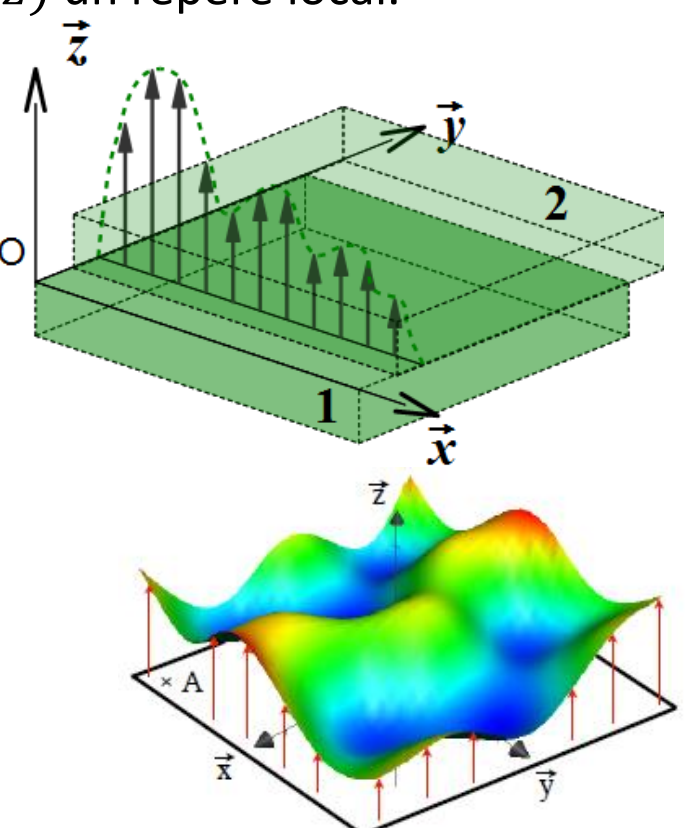

Actions mécaniques dans une liaison parfaite

*Détermination de la forme du torseur : passage local-global*

$$
\overrightarrow{dF_{1\rightarrow 2}(M)} = -p(M).dS.\vec{n}(M)
$$

$$
\overrightarrow{R_{1\rightarrow 2}} = \int_{M\in S} -p(M). dS. \vec{n}(M) = \int_{M\in S} -p(M). dS. \vec{z} = Z_{12}. \vec{z}
$$

<code>avec</code>  $\vec{n}(M) = \vec{z}$  pour tout point M

$$
\overrightarrow{M_{0,1\to 2}} = \int_{M\in S} \overrightarrow{OM} \wedge -p(M). dS. \vec{n}(M) = \int_{M\in S} (x.\vec{x} + y.\vec{y}) \wedge -p(M). dS. \vec{z} = \int_{M\in S} (x.p(M). dS. \vec{y} - y.p(M). dS. \vec{x}) = M_{12}.\vec{y} + L_{12}.\vec{x}
$$

$$
\Rightarrow \{T_{1\to 2}\} = \begin{cases} 0 & L_{12} \\ 0 & M_{12} \\ Z_{12} & 0 \end{cases}
$$

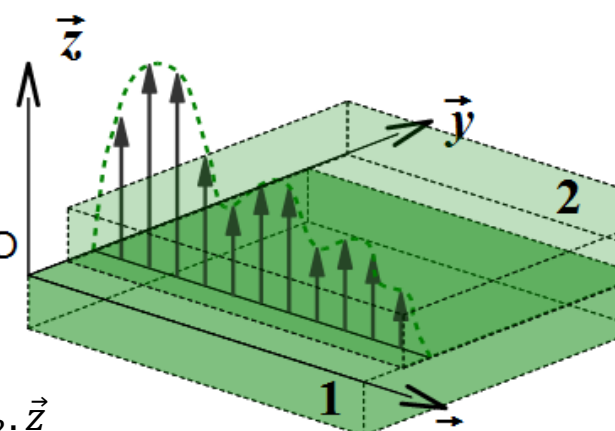

Actions mécaniques dans une liaison parfaite

*Détermination de la forme du torseur : complémentarité cinématique-statique*

 ${T_{1\rightarrow2}}$  se déduit directement de  ${V_{2/1}}$ 

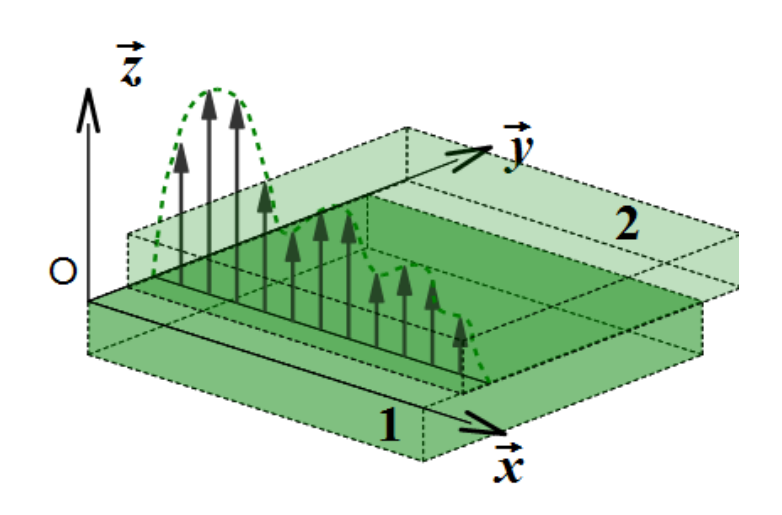

Action hydrostatique d'un fluide sur un solide

**Les forces de pression exercent une action mécanique perpendiculairement à la surface du solide sur laquelle elles agissent.**

La pression au point M varie selon la loi :  $p(z) = \rho$ .  $q$ .  $z + c$ ste

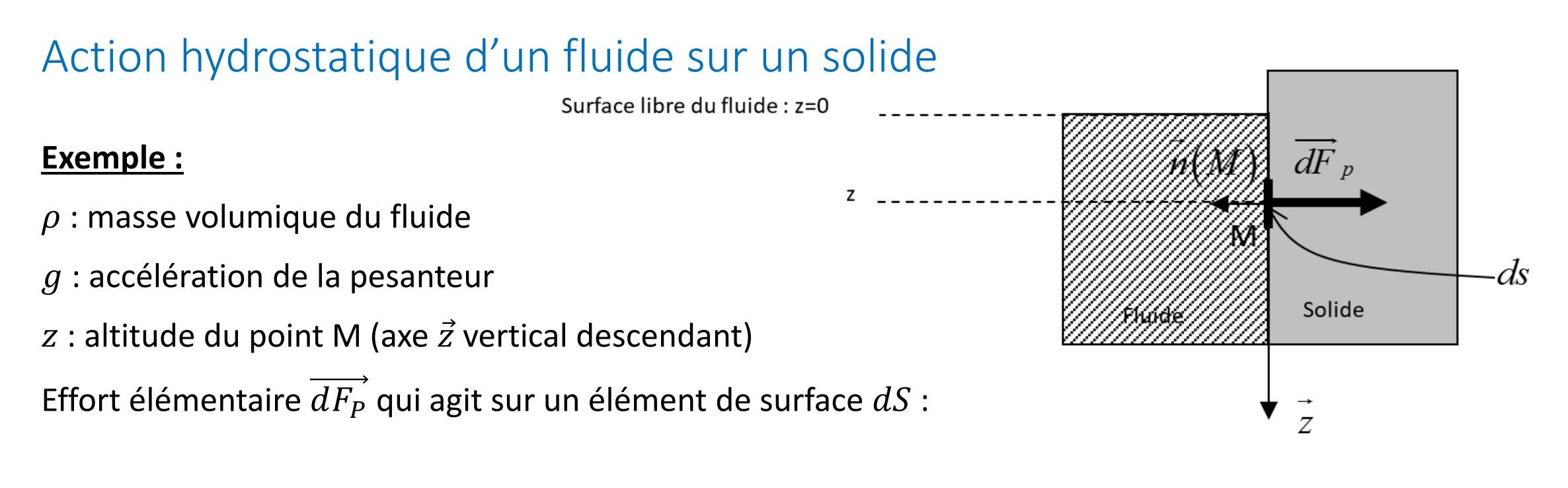

$$
\overrightarrow{dF_P} = -p(M) \, dS \, \overrightarrow{n}(M)
$$

 $\vec{n}(M)$  : vecteur normal en M dirigé vers l'extérieur du solide isolé

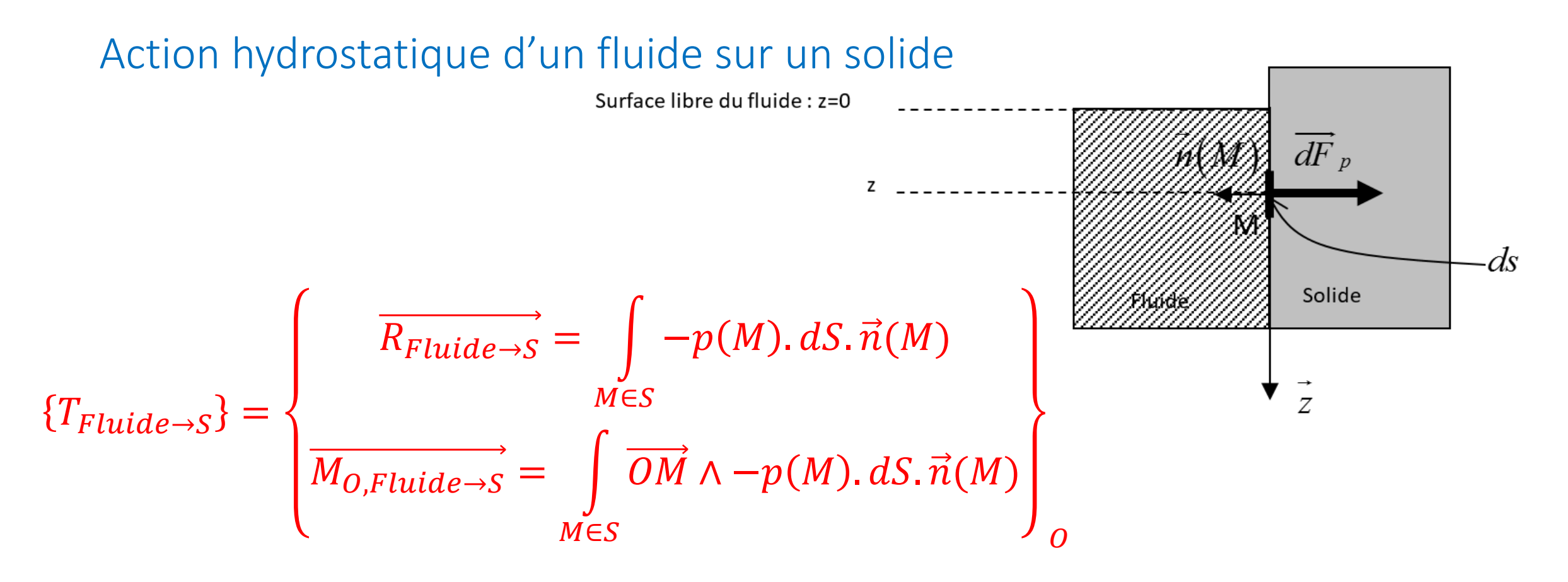

Contact surfacique ou linéique avec frottement

Modèle local avec frottement

Etude du phénomène de frottement au niveau local

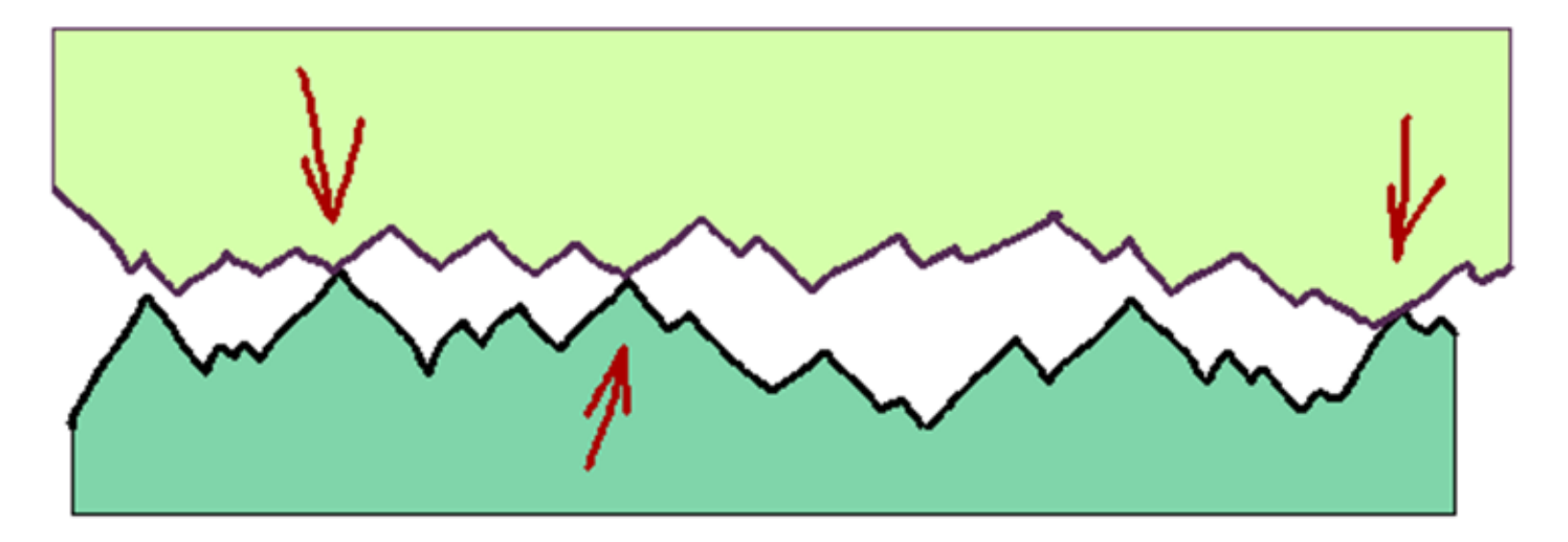

#### Contact surfacique ou linéique avec frottement

Modèle local avec frottement

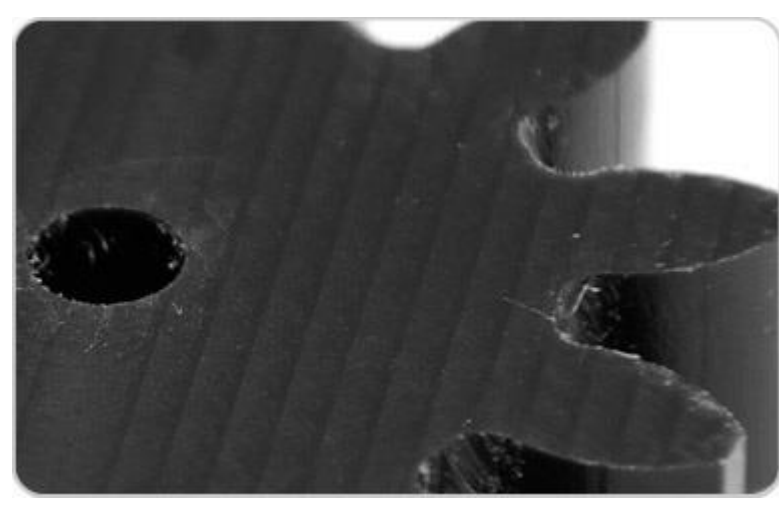

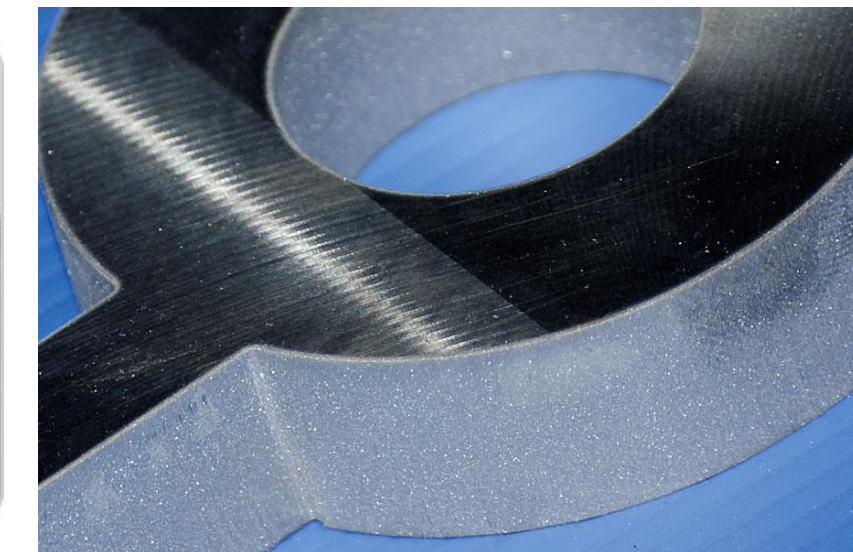

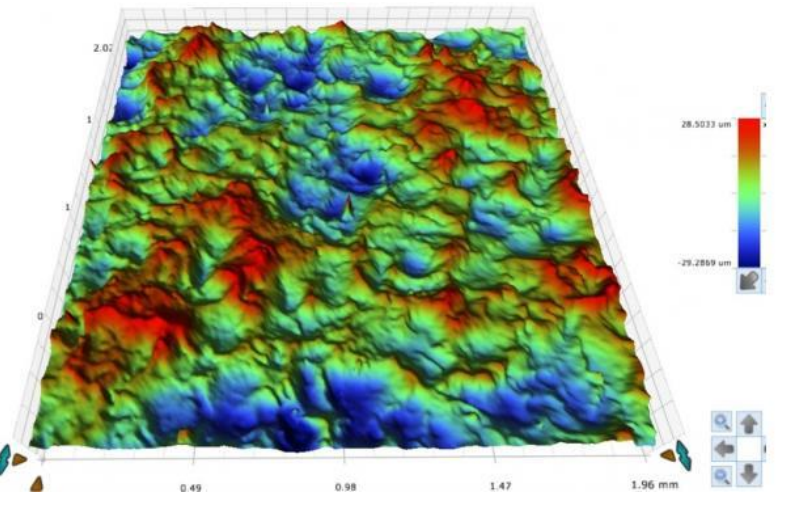

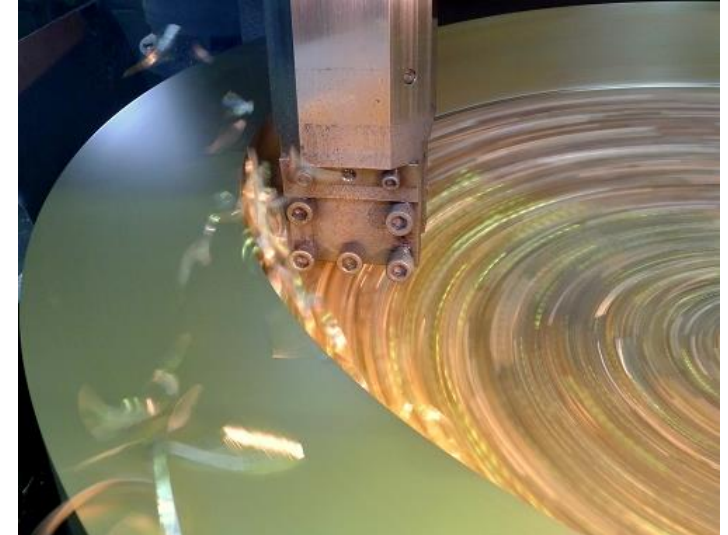

### Contact surfacique ou linéique avec frottement

Modèle local avec frottement

$$
\{dT_{1\rightarrow 2}\} = \begin{cases} \overrightarrow{dF_{1\rightarrow 2}}(P) = \overrightarrow{eff(P)}d\Omega \\ \overrightarrow{0} \end{cases} \qquad \overrightarrow{eff(P)} = \text{densité d'efforts en P.}
$$

- Si contact linéique,  $\overrightarrow{eff(P)}$  = densité linéique d'efforts (N/m)
- Si contact surfacique,  $eff(P)$  =densité surfacique d'efforts (N/m<sup>2</sup>)

Rappel : Contact parfait  $\rightarrow$   $\overrightarrow{eff(P)} = -p(P).\overrightarrow{n}(P)$ 

$$
\overrightarrow{eff(P)} = -p(P).\overrightarrow{n}(P) + \overrightarrow{q}(P)
$$

 $p(P)$  = densité normale d'efforts ou pression de contact au point P.  $\vec{q}(P)$  = densité tangentielle d'effort au point P, tangent au plan de contact.

Contact surfacique ou linéique avec frottement *Lois de Coulomb locales*

Lois de Coulomb locales  $\rightarrow$  les mêmes (densités d'efforts)

 $\vec{t}(P)$  = Vecteur unitaire directeur de la vitesse de glissement  $\overrightarrow{V_{P \in 2/1}}$  :

$$
\vec{t}(P) = \frac{\overrightarrow{V_{P \in 2/1}}}{\|\overrightarrow{V_{P \in 2/1}}\|}
$$

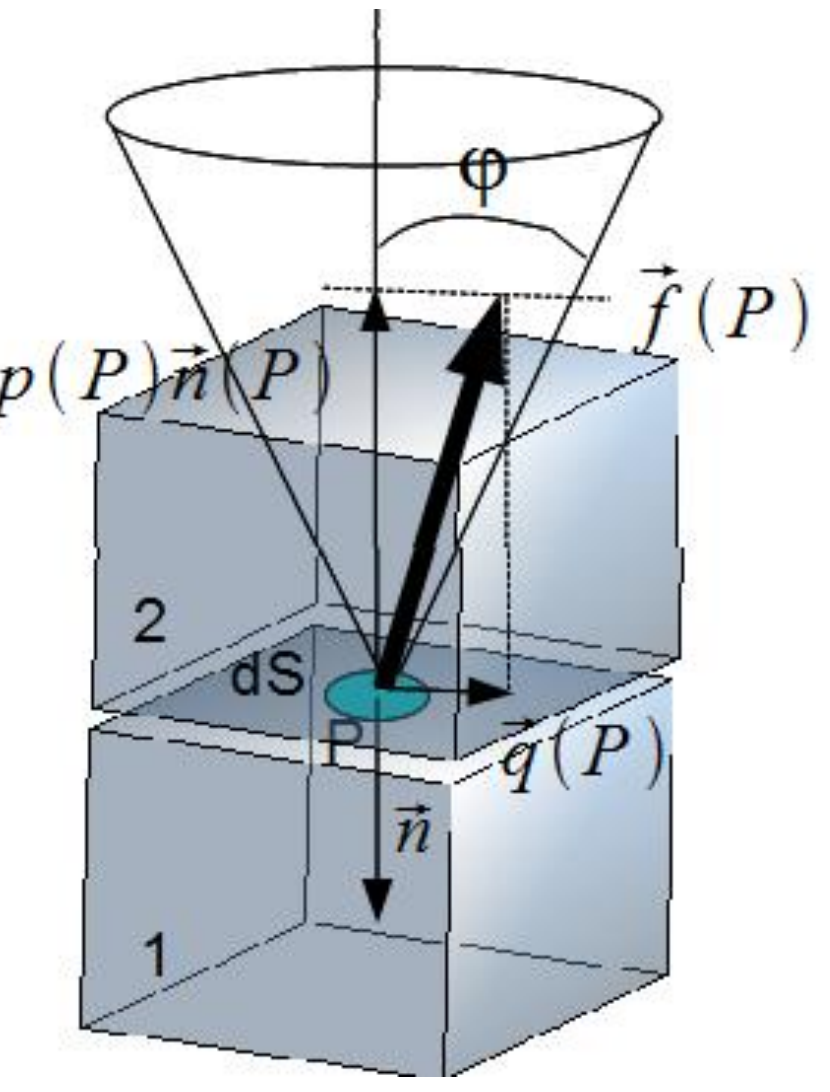

Contact surfacique ou linéique avec frottement *Lois de Coulomb locales*

Cas du glissement :  $\overrightarrow{V_{P \in 2/1}} \neq \overrightarrow{0}$ 

- $\vec{q}(P)$  opposé au vecteur vitesse de glissement  $V_{P\in2/1}$
- $\vec{q}(P) = -q(P).\vec{t}(P)$  avec  $q(P) > 0$

 $q(P) = f p(P)$  (f coefficient de frottement)

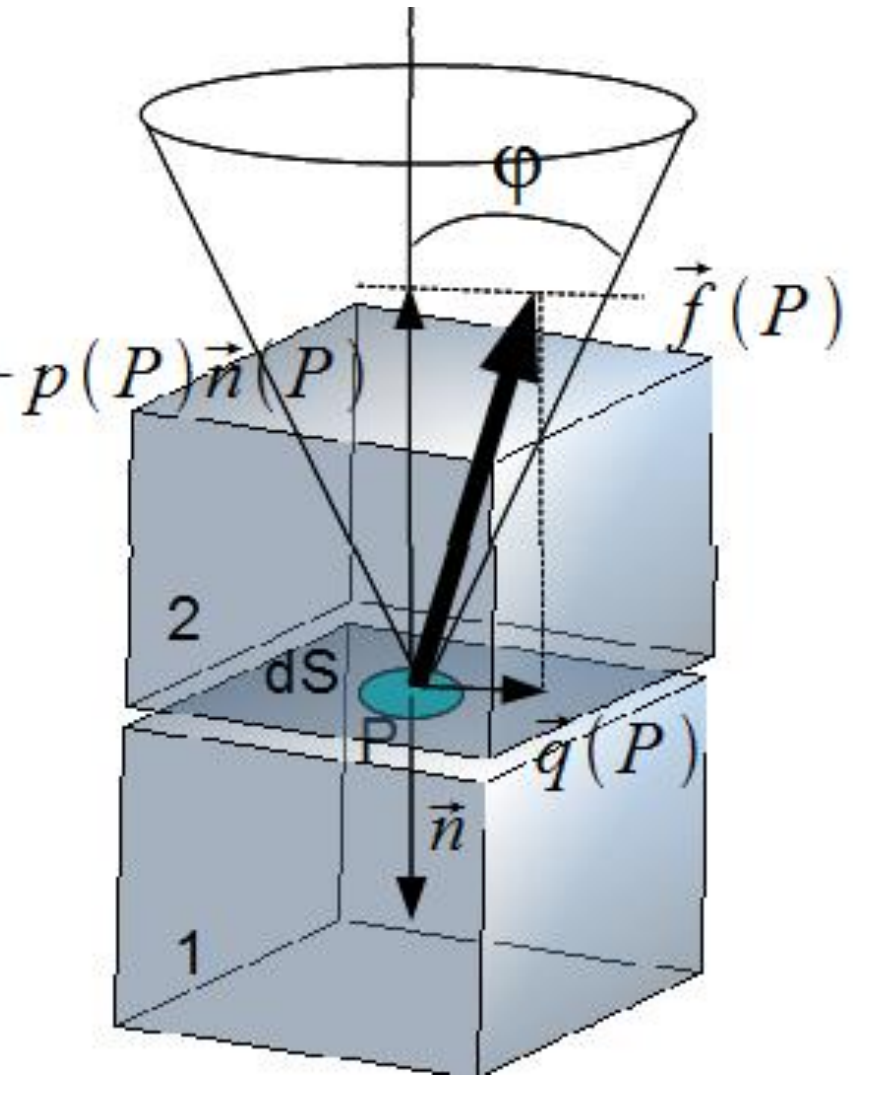

Contact surfacique ou linéique avec frottement *Lois de Coulomb locales*

Cas du non glissement :  $\overrightarrow{V_{P \in 2/1}} = \overrightarrow{0}$ 

<del>Connaît</del> direction de  $\vec{q}(P)$ 

 $q(P) < f p(P)$  (f coefficient de frottement)

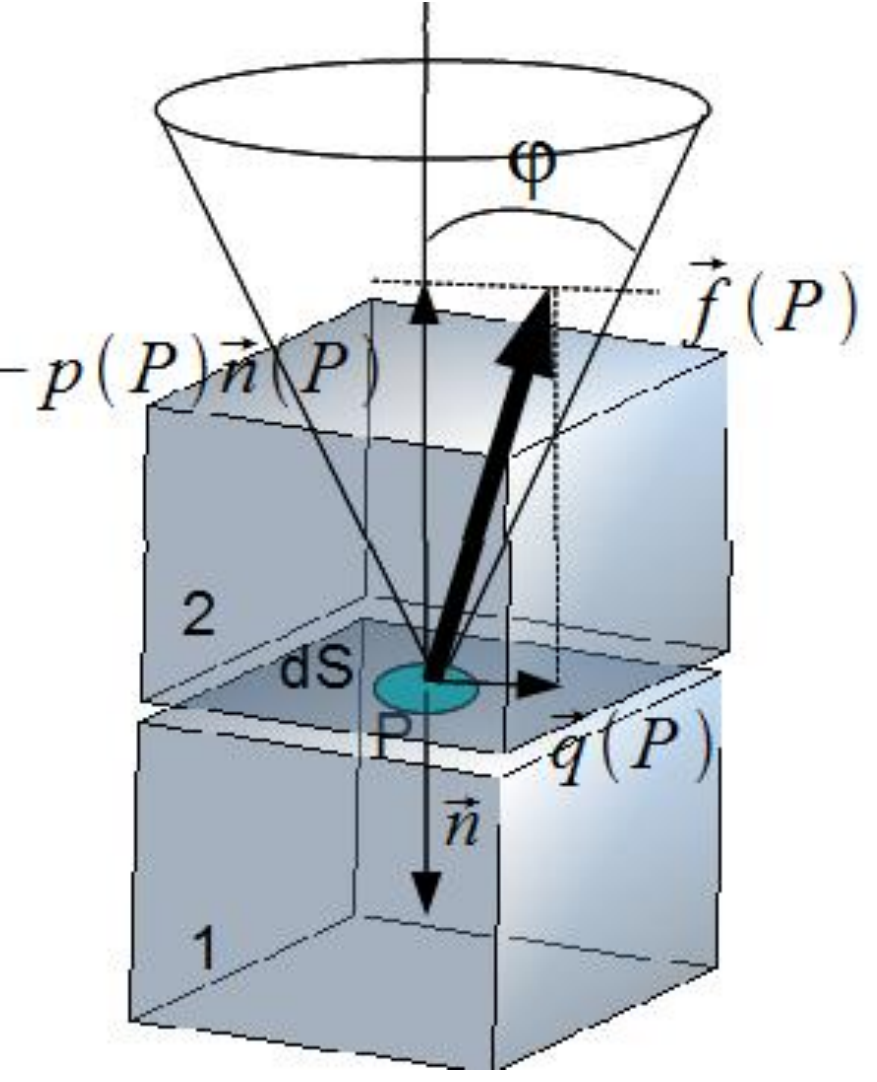

Contact surfacique ou linéique avec frottement

*De l'action mécanique locale à l'action mécanique globale*

$$
\{T_{1\to 2}\} = \left\{\begin{matrix} \overrightarrow{R_{1\to 2}} = \int_{\Omega} \left[ -p(P), \vec{n}(P) + \vec{q}(P) \right] d\Omega \\ \overrightarrow{M_{A,1\to 2}} = \int_{\Omega} \overrightarrow{AP} \wedge \left[ -p(P), \vec{n}(P) + \vec{q}(P) \right] d\Omega \end{matrix} \right\}_{A}
$$

Contact surfacique ou linéique avec frottement *Frottement fluide local*

Le frottement visqueux local  $\rightarrow$  même théorie que le frottement visqueux global

Effort local de type amortisseur :

$$
\vec{p}(P)=-k.\vec{v}
$$

k coefficient de l'amortissement local (N.s/m<sup>-3</sup>).